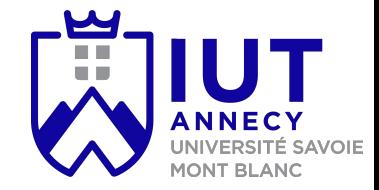

# **Cryptographie et sécurité**

### Cours 3: compléments

**Mickaël Bettinelli (mickael.bettinelli@univ-smb.fr)**

Slides disponibles sur: *https://milowb.github.io/cryptographie*

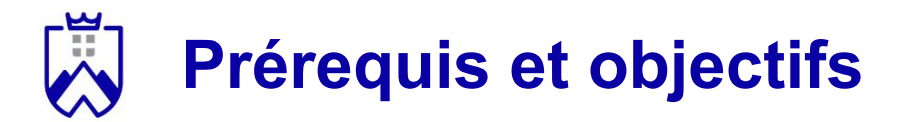

Compétences nécessaire pour ce cours:

- Comprendre le fonctionnement des chiffrements asymétriques
- Effectuer des opérations sur Z/nZ

Compétences maîtrisées à la fin du cours:

- Connaître le fonctionnement d'une infrastructure de gestion de clés
- Comprendre les codes détecteurs et correcteurs
- Savoir comment stocker des mots de passe

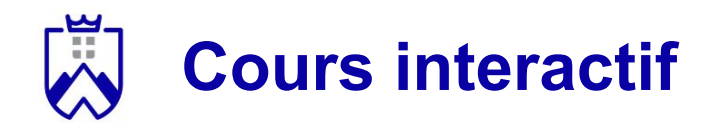

- 1. Connectez vous au quizz
- 1. Choisissez votre pseudo (= nom de famille + prénom)
- 2. Répondez aux questions
- 3. Chaque bonne réponse vous rapporte des points
- 4. Un classement des participants est effectué à la fin du questionnaire
- 5. Chaque étudiant recevra un bonus de point sur sa moyenne proportionnel à son score dans le questionnaire (max ⅓)

**Connectez vous avec votre téléphone sur:**

**<https://quizizz.com/>**

**Game code:** 

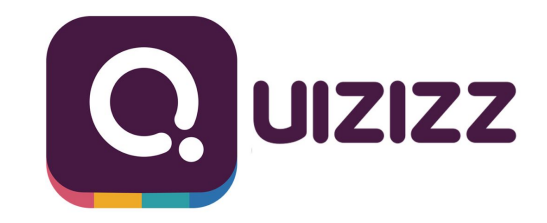

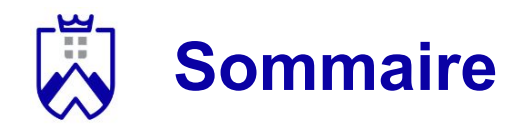

- 1. Infrastructures de gestion de clés
- 2. Codes détecteurs
	- a. CRC
- 3. Codes correcteurs
	- a. Bit de parité
	- b. Codage de hamming
- 4. Stocker des mots de passe
	- a. Le hachage

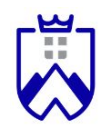

### **Infrastructures de gestion clés**

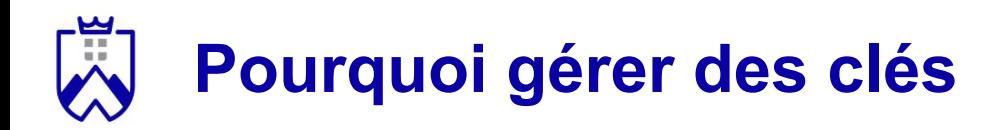

Problèmes:

- 1. Dans un cas réaliste, Bob et Alice n'ont pas les clés publiques de l'autre
- 2. Les deux partis communicants doivent être certains de s'adresser à la bonne personne

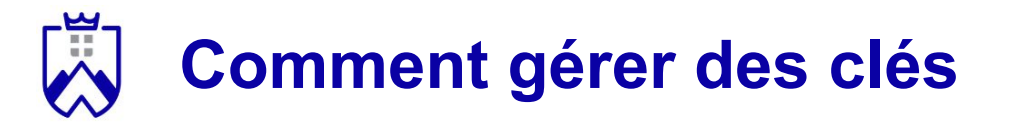

Les services proposés par les outils de gestion de clés:

- 1. Lier des clés publiques à des identités
- 2. Stocker des clés et les distribuer
- 3. Maintenance des clés

Quelques noms d'outils:

- L'autorité de certification
- La toile de confiance
- DANE

### **Autorité de certification (AC) - introduction**

*Objectif*. authentifier l'identité de correspondants

*Conditions d'utilisation*. sécurisation des communications avec le protocole TLS (anciennement SSL)

*Fonctions.*

- 1. Assure que les données entre le serveur et le client n'ont pas été modifiées durant le transfert
- 2. Protège de l'usurpation d'identité
- 3. Assure la confidentialité des données transmises

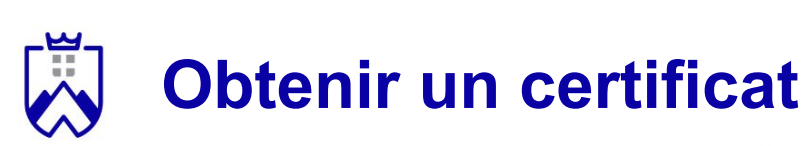

#### *Fonctionnement.*

- 1. Génération d'une clé publique et privée
- 2. Envoie de la clé publique + identité (coordonnées postales, téléphonique, etc.) à l'autorité de certification
- 3. L'AC vérifie l'identité
- 4. Elle génère et envoie un certificat au candidat
- 5. Le candidat intègre la clé sur son serveur web

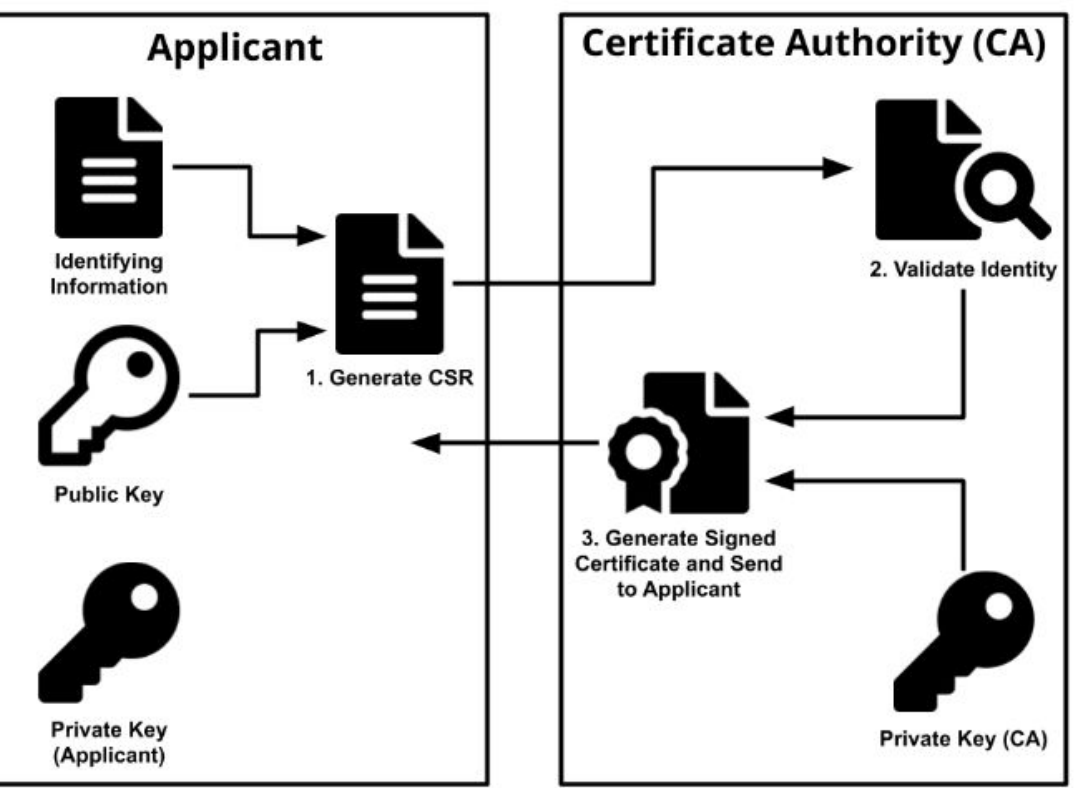

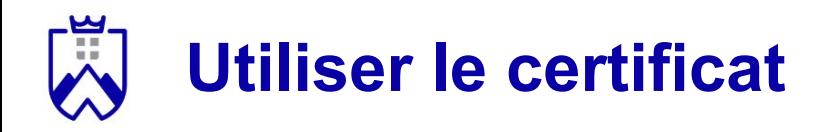

- 1. Alice se connecte au serveur web de Bob
- 2. Le serveur lui envoie son certificat signé par la clé privée de l'autorité
- 3. Le navigateur de Alice vérifie le certificat grâce à la clé publique de la certification
- 4. Le navigateur de Alice contacte l'AC pour vérifier la validité du certificat

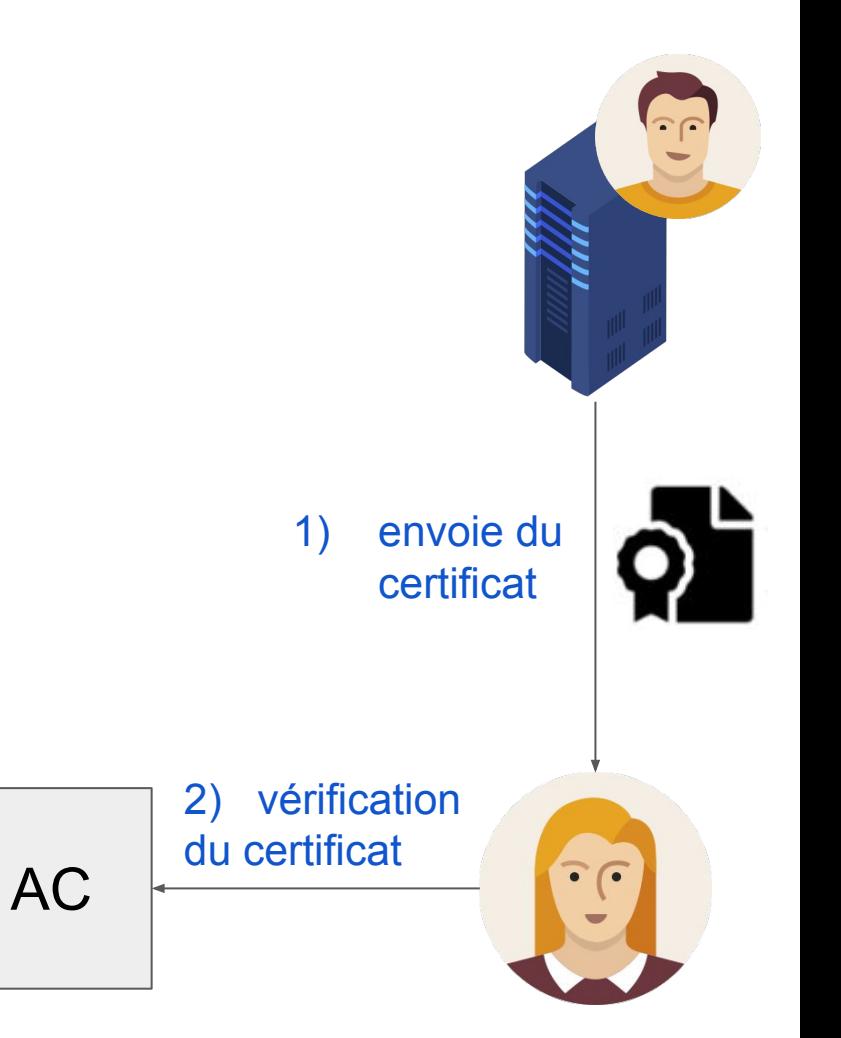

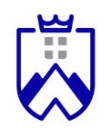

#### **Code détecteurs et correcteurs**

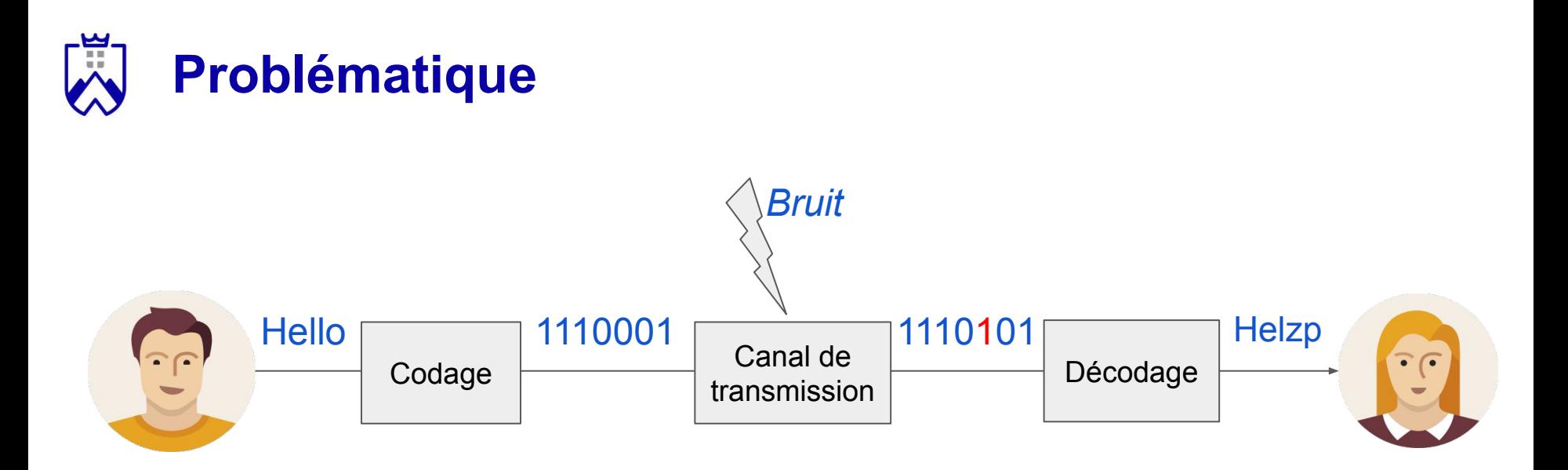

Des erreurs peuvent se glisser dans les message:

- Comment les détecter ?
- Comment les localiser ?
- Comment les corriger ?

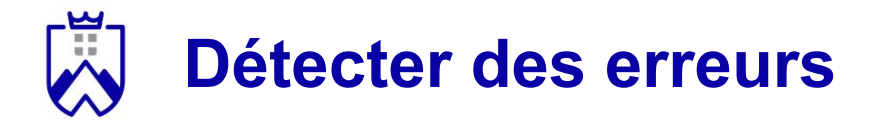

Approche naïve: la redondance d'information

Bob envoie un message contenant 3 fois son message initial

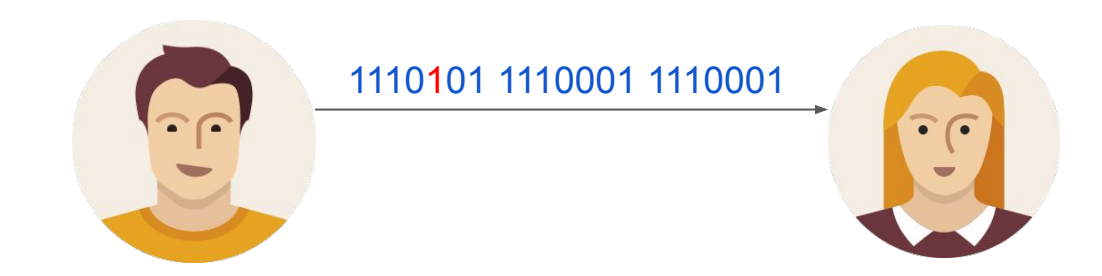

Le bon message est celui qui existe en double exemplaire.

Inconvénients: risque d'erreur si l'erreur intervient deux fois d'affilées au même endroit du message (1110101 1110101 1110001)

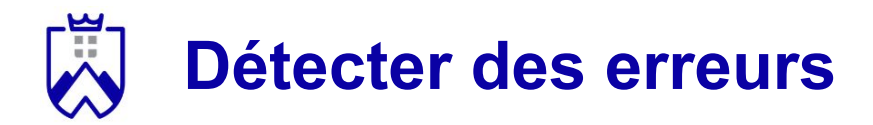

Autre solution (également naïve):

- Ajouter de la redondances aux messages des utilisateurs:
	- Exemple: pour envoyer HELLO -> "H comme Hélice, E comme Ecran, L comme Laure, L comme Laure, O comme Orange"
	- Si mauvaise réception: "T comme Hélice, E comme Edfan, L coeme Laure, L comme Laure, O comme Prange", on peut quand même reconstituer le message

La redondance semble être une solution pratique, mais peu fiable.

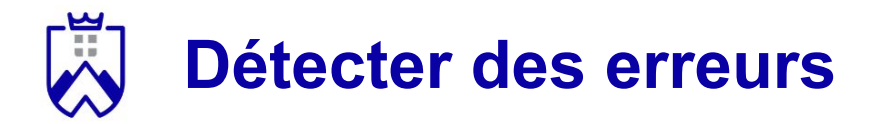

Autre solution (un peu plus efficace):

- Code à contrôle de parité: on ajoute des bits en fin de message (binaire) pour que le nombre de 1 soit pair ou impair.
	- Exemple:

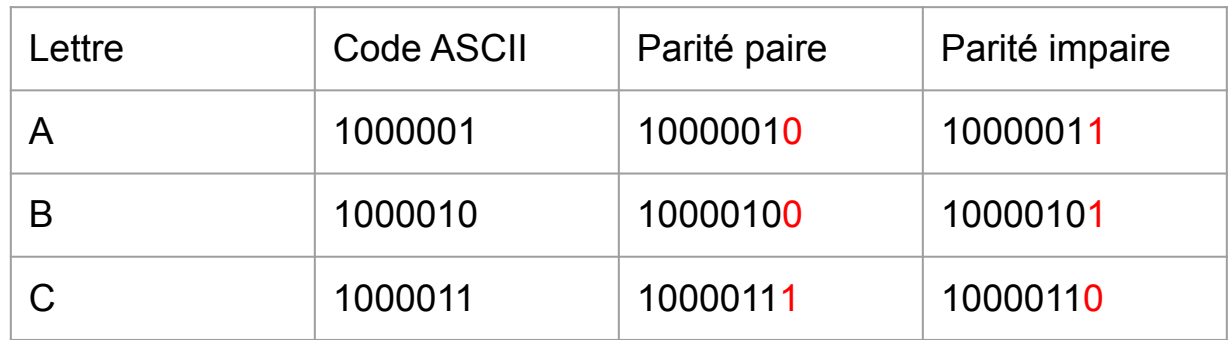

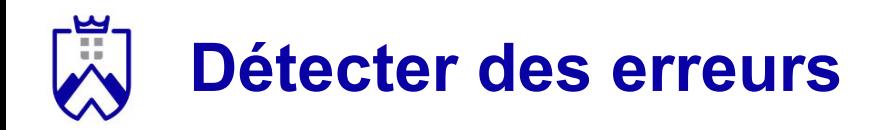

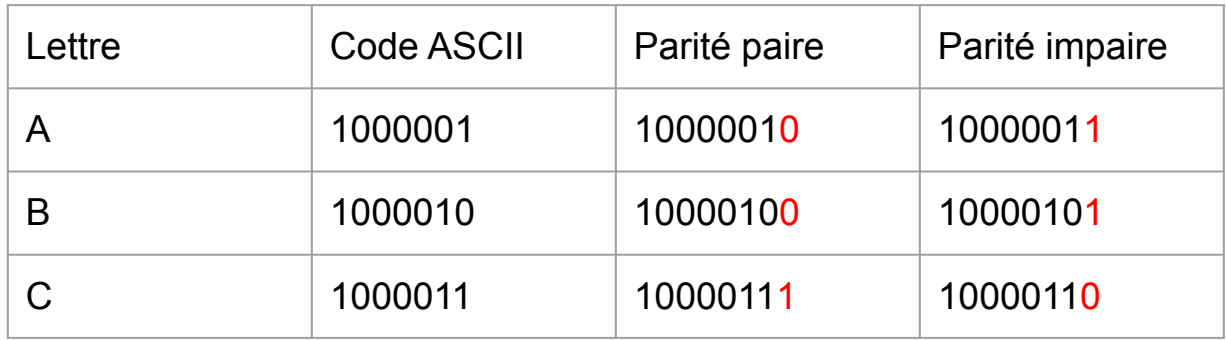

Inconvenients:

- Impossible à détecter en cas de double erreurs
- Simple détection sans possibilité de correction

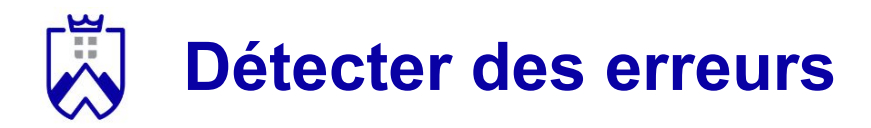

Autre solution (moins intuitive):

- Codes polynômiaux:
	- Aussi appelé Code à Redondance Cyclique ou **CRC**
	- On utilise un polynôme G(x) connu à l'avance par l'émetteur et le récepteur pour coder et décoder la séquence de bits à transmettre.
	- Une séquence de n bits est représenté comme un polynôme à n termes de  $x^0$  à  $x^{n-1}$  (10101 ->  $x^4 + x^2 + 1$ )

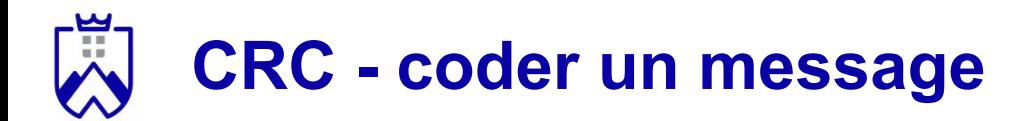

*Principe*. Soit M le message à envoyer et G(X) un polynôme générateur dont le plus grand terme est k.

L'algorithme pour coder M est le suivant:

- 1. Calculer M(x) le polynôme correspondant à M
- 2. Calculer  $P(x) = M(x) * x^{k}$

1. 
$$
M(x) = x^4 + x^2 + 1
$$

2. 
$$
P(x) = M(x) * x^3 = x^7 + x^5 + x^3
$$

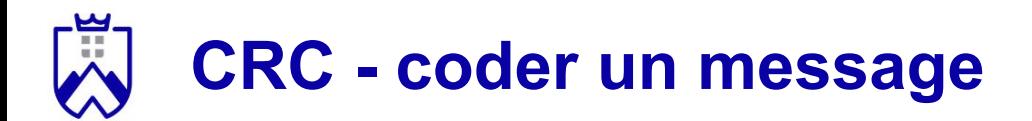

*Principe*. Soit M le message à envoyer et G(X) un polynôme générateur dont le plus grand terme est k.

L'algorithme pour coder M est le suivant:

- 3. Diviser  $P(x)$  par  $G(x)$ , le reste de la division est appelé  $R(x)$
- 4. Calculer  $M'(x) = P(x) + R(x)$
- 5. Reformer le message M'
- 6. Transmettre M' à la place de M

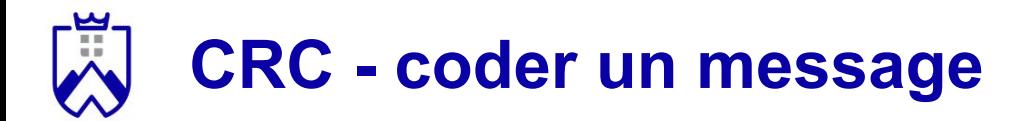

- 1.  $M(x) = x^4 + x^2 + 1$
- 2.  $P(x) = M(x) * x^3 = x^7 + x^5 + x^3$
- 3. Division **modulo 2** de P(x) par G(x):
	- a. À chaque étape on élimine le terme le plus élevé du numérateur
	- b. La division s'arrête lorsqu'il est impossible d'éliminer ce terme

 $x^7 + x^5 + x^3$  |  $x^3 + x + 1$  |----------------- |

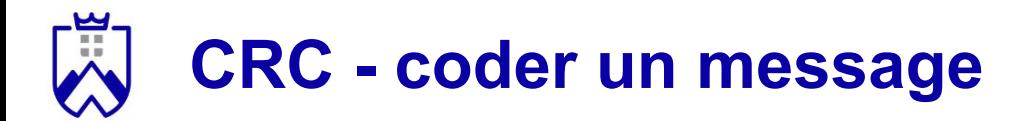

- 1.  $M(x) = x^4 + x^2 + 1$
- 2.  $P(x) = M(x) * x^3 = x^7 + x^5 + x^3$
- 3. Division de  $P(x)$  par  $G(x)$ :
	- a. À chaque étape on élimine le terme le plus élevé du numérateur
	- b. La division s'arrête lorsqu'il est impossible d'éliminer ce terme

 $x^7 + x^5 + x^3$  |  $x^3 + x + 1$  |----------------  $x^7 + x^5 + x^4$  |  $x^4$ ----------------------|

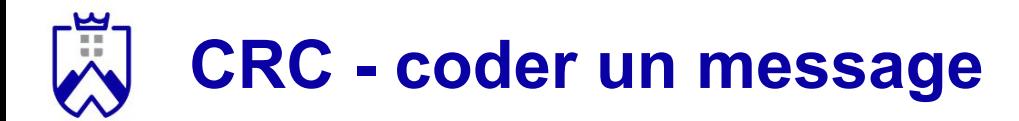

- 1.  $M(x) = x^4 + x^2 + 1$
- 2.  $P(x) = M(x) * x^3 = x^7 + x^5 + x^3$
- 3. Division de  $P(x)$  par  $G(x)$ :
	- a. À chaque étape on élimine le terme le plus élevé du numérateur
	- b. La division s'arrête lorsqu'il est impossible d'éliminer ce terme

$$
x^{7} + x^{5} + x^{3}
$$
  
\n
$$
x^{7} + x^{5} + x^{4}
$$
  
\n
$$
x^{4} + x^{3}
$$
  
\n
$$
x^{4} + x^{3}
$$
  
\n
$$
x^{4} + x^{3}
$$

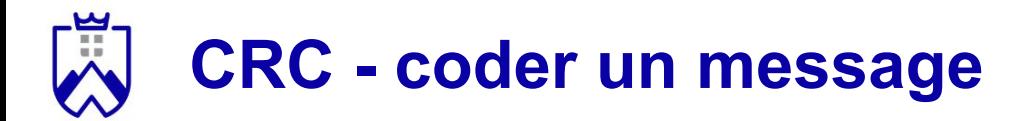

- 1.  $M(x) = x^4 + x^2 + 1$
- 2.  $P(x) = M(x) * x^3 = x^7 + x^5 + x^3$
- 3. Division de  $P(x)$  par  $G(x)$ :
	- a. À chaque étape on élimine le terme le plus élevé du numérateur
	- b. La division s'arrête lorsqu'il est impossible d'éliminer ce terme

$$
x^{7} + x^{5} + x^{3}
$$
  
\n
$$
x^{7} + x^{5} + x^{4}
$$
  
\n
$$
x^{4} + x^{3}
$$
  
\n
$$
x^{4} + x^{2}
$$
  
\n
$$
x^{4} + x^{2}
$$
  
\n
$$
x^{4} + x^{2}
$$
  
\n
$$
x^{2} + x^{2}
$$
  
\n
$$
x^{3} + x + 1
$$
  
\n
$$
x^{4}
$$

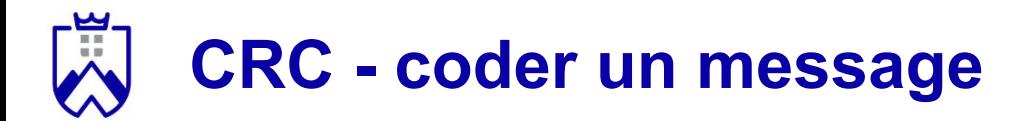

- 1.  $M(x) = x^4 + x^2 + 1$
- 2.  $P(x) = M(x) * x^3 = x^7 + x^5 + x^3$
- 3. Division de  $P(x)$  par  $G(x)$ :
	- a. À chaque étape on élimine le terme le plus élevé du numérateur
	- b. La division s'arrête lorsqu'il est impossible d'éliminer ce terme

$$
x^{7} + x^{5} + x^{3}
$$
  
\n
$$
x^{7} + x^{5} + x^{4}
$$
  
\n
$$
x^{4} + x^{3}
$$
  
\n
$$
x^{4} + x^{2}
$$
  
\n
$$
x^{3} + x^{2}
$$
  
\n
$$
x^{4} + x^{2}
$$
  
\n
$$
x^{3} + x^{2}
$$
  
\n
$$
x^{4} + x^{2}
$$
  
\n
$$
x^{3} + x^{2}
$$

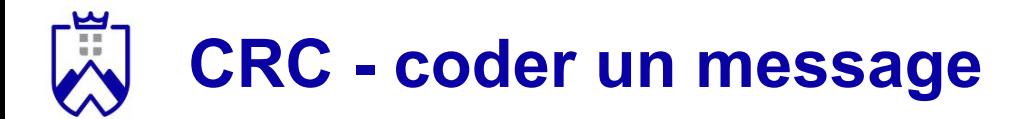

- 1.  $M(x) = x^4 + x^2 + 1$
- 2.  $P(x) = M(x) * x^3 = x^7 + x^5 + x^3$
- 3. Division de  $P(x)$  par  $G(x)$ :
	- a. À chaque étape on élimine le terme le plus élevé du numérateur
	- b. La division s'arrête lorsqu'il est impossible d'éliminer ce terme

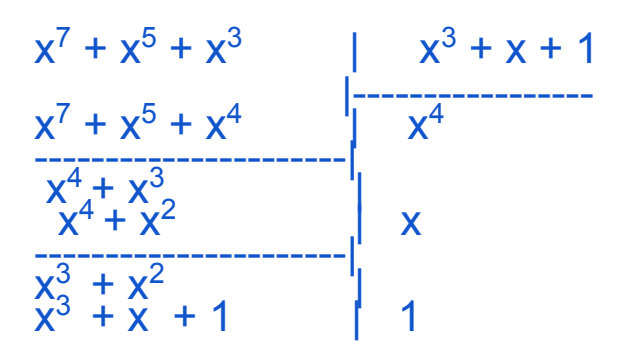

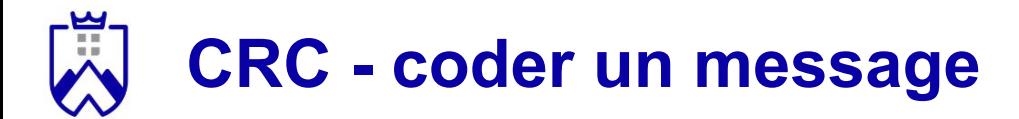

- 1.  $M(x) = x^4 + x^2 + 1$
- 2.  $P(x) = M(x) * x^3 = x^7 + x^5 + x^3$
- 3. Division de  $P(x)$  par  $G(x)$ :
	- a. À chaque étape on élimine le terme le plus élevé du numérateur
	- b. La division s'arrête lorsqu'il est impossible d'éliminer ce terme

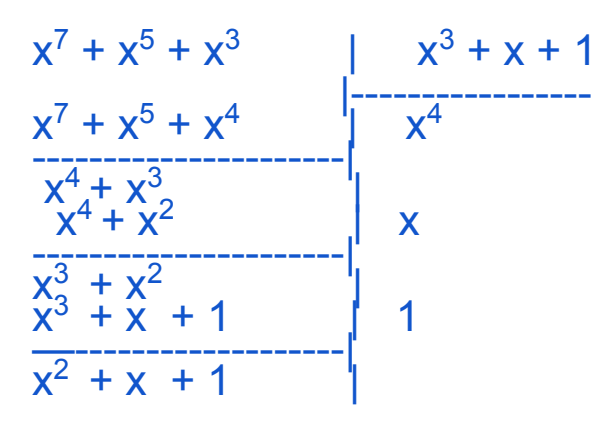

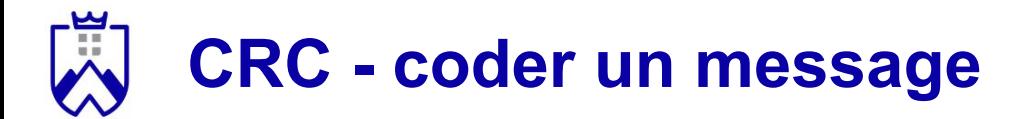

- 1.  $M(x) = x^4 + x^2 + 1$
- 2.  $P(x) = M(x) * x^3 = x^7 + x^5 + x^3$
- 3. Division de  $P(x)$  par  $G(x)$ :
	- a. À chaque étape on élimine le terme le plus élevé du numérateur
	- b. La division s'arrête lorsqu'il est impossible d'éliminer ce terme

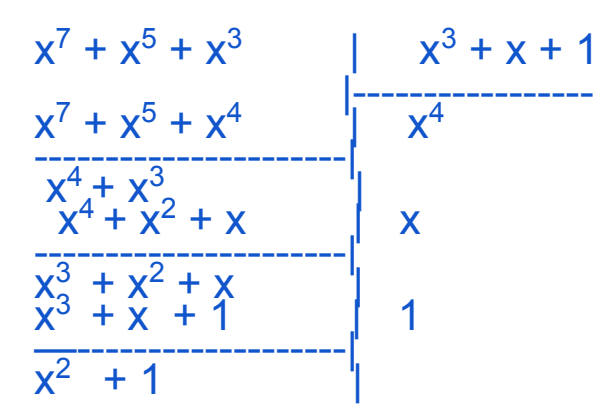

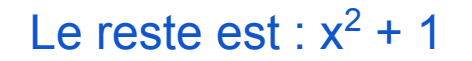

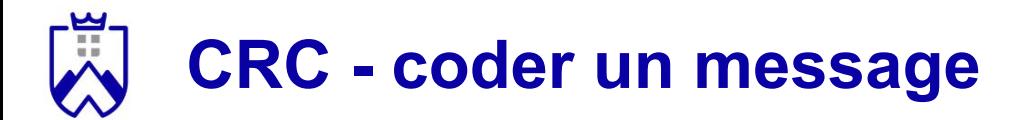

- 1.  $M(x) = x^4 + x^2 + 1$
- 2.  $P(x) = M(x) * x^3 = x^7 + x^5 + x^3$
- 3. Division de  $P(x)$  par  $G(x)$ :
	- a. À chaque étape on élimine le terme le plus élevé du numérateur
	- b. La division s'arrête lorsqu'il est impossible d'éliminer ce terme

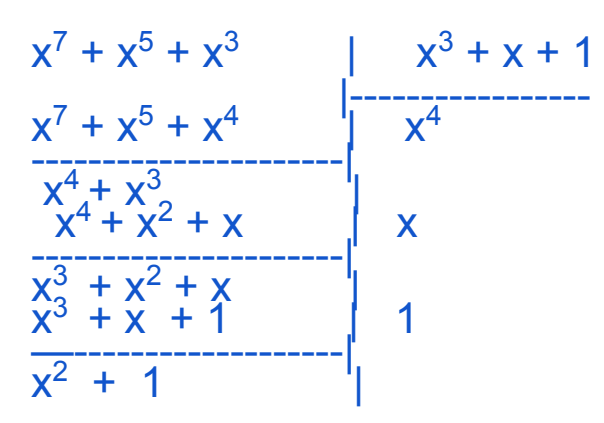

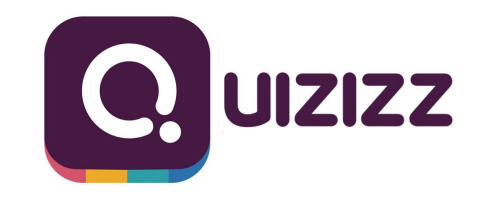

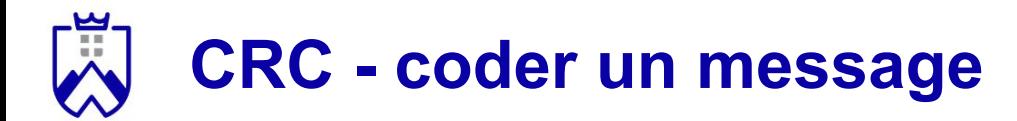

- 1.  $M(x) = x^4 + x^2 + 1$
- 2.  $P(x) = M(x) * x^3 = x^7 + x^5 + x^3$
- 3. Division de P(x) par G(x): le reste R(x) est égal à  $x^2 + x + 1$
- 4.  $M'(x) = P(x) + R(x) = x^7 + x^5 + x^3 + x^2 + x + 1$
- 5.  $M' = 101011111$
- 6. Transmettre M' !

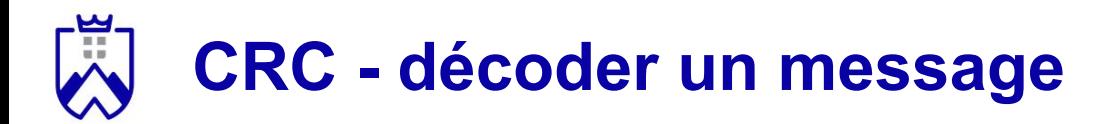

#### *Principe*.

- 1. Calculer le polynôme M'(x) à partir de M'
- 2. Diviser M'(x) par G(x)
- 3. Si le résultat vaut 0, alors il n'y a pas d'erreur détectée
- 4. Sinon, il y a une erreur

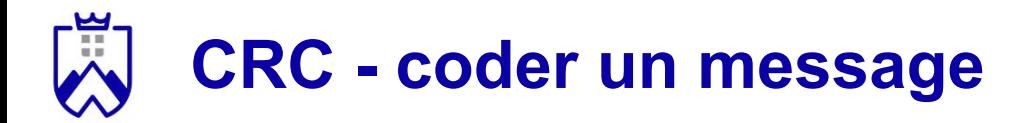

*Exemple*. Nous recevons M' = 10101111 et,  $G(x) = x^3 + x + 1$ 

1. 
$$
M'(x) = x^7 + x^5 + x^3 + x^2 + x + 1
$$

2. Division de M'(x) par  $G(x) \rightarrow$  le reste est 0

Résultat: pas d'erreur détectée !

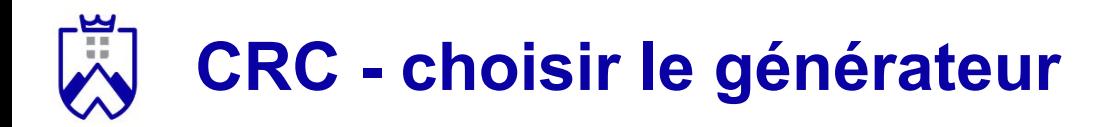

La qualité de la détection dépend du polynôme générateur.

Quel polynôme générateur choisir ?

- Plus le générateur a un degré élevé, plus la probabilité de laisser passer une erreur est faible
- Plus le générateur a un degré élevé, plus il est coûteux en temps et en énergie de coder et décoder les messages

### **Détecter des erreurs en groupes**

*Activité de groupe.* 40 minutes (25 exercice + 15 correction)

- 1. Formez des groupes de 3 (*déplacez vous si nécessaire*) (**3mn**)
- 2. L'un des groupes doit encoder un message de 4 bits avec CRC et le transmettre **avec une erreur ou pas** à l'autre groupe (**10mn max**)
- 3. Trouvez un autre groupe de 3 avec qui travailler (**2mn**)
- 4. L'autre groupe doit le décoder et dire s'il y a (ou non) une erreur (**10mn max**).

A la fin des 25 minutes:

- 1. 2 groupes descendent pour montrer comment ils ont coder leur message
- 2. Leur 2 partenaires viennent le décoder

Générateur à utiliser:

**- G**(**x**) =  $x^3 + x + 1$ 

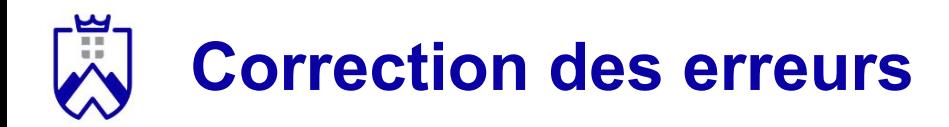

#### Approche naïve:

- Renvoie du message après la détection de l'erreur

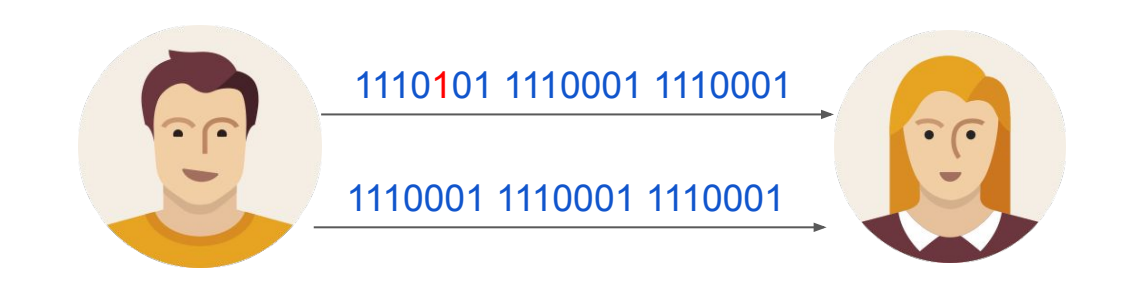

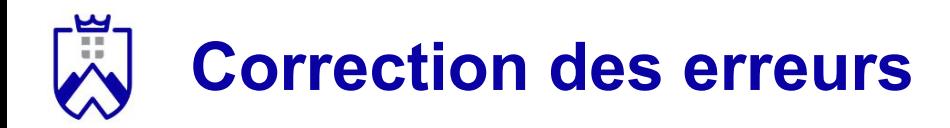

#### Approche naïve:

- Renvoie du message après la détection de l'erreur

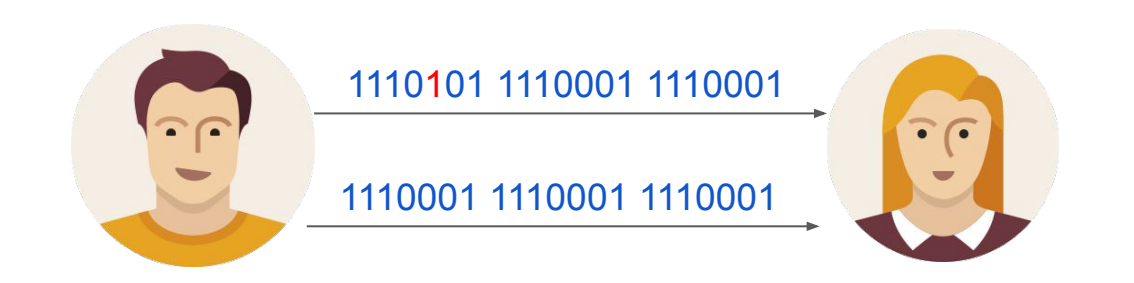

- Inconvénient: pas sûr que le second message n'aura pas d'erreur

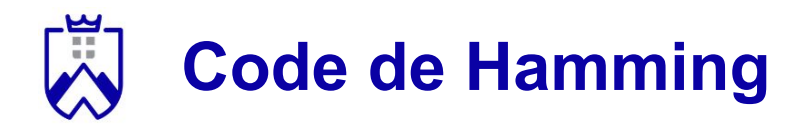

Une autre solution plus fiable est le code de Hamming.

- Présentation:
	- Mathématicien américain récompensé par le prix Turing en 1968
	- Le code de Hamming est inventé en 1948

- Principe général:
	- ajouter un nombre de bits de contrôle dans le message pour détecter et corriger les erreurs

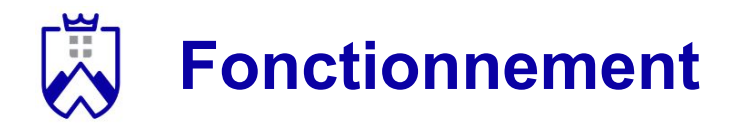

Le fonctionnement général est le suivant:

- 1. Préparer des emplacements pour les bits de contrôle sur les emplacements de puissances de 2 (..., 8, 4, 2, 1)
- 2. Compléter le message sur les emplacements non réservés aux bits de contrôle
- 3. Calculer la valeur des bits de contrôle en fonction du message
- 4. Insérer les bits de contrôle dans le message

#### *Exemple.* Message = 1010

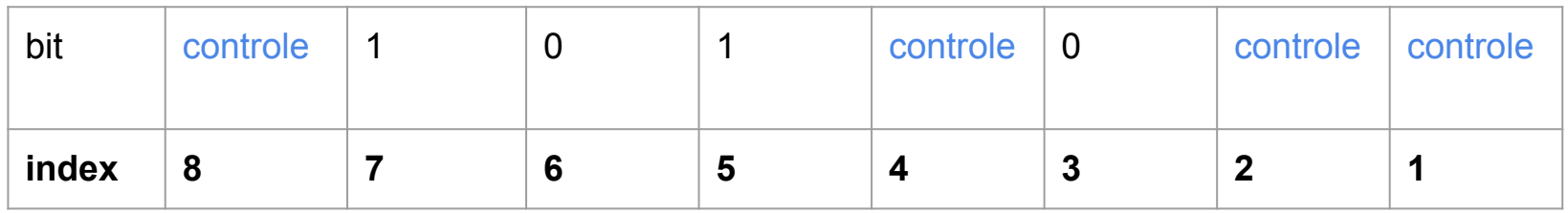

### **Préparation des bits de contrôle**

Comment calculer les bits de contrôle ?

- 1. Faire une matrice bits message (seulement les bits à 1) / bits de contrôle
- 2. Remplir la matrice en décomposant les positions en poids

#### *Exemple.* Message = 1010

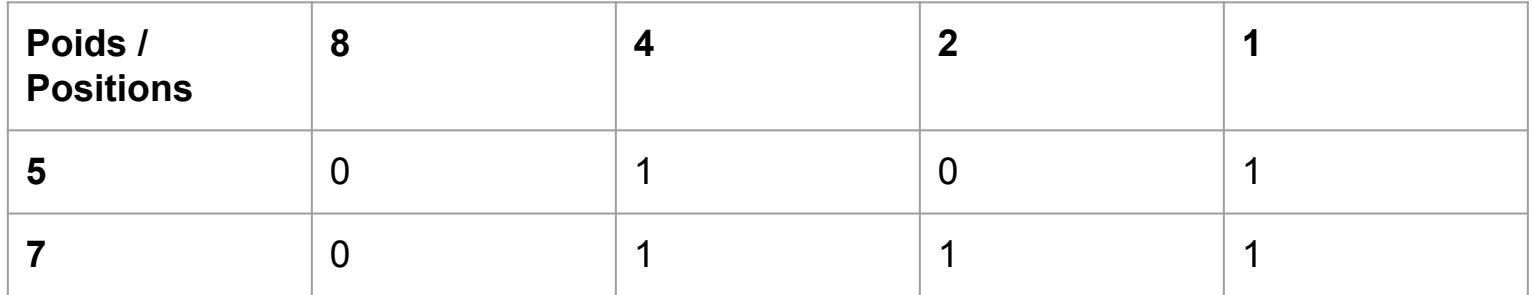

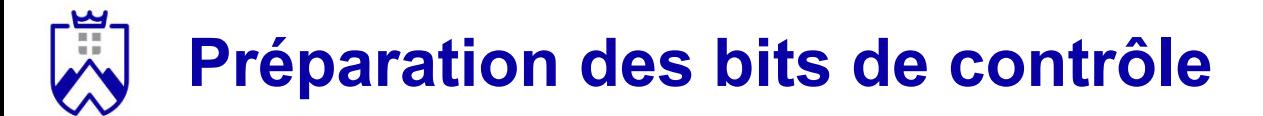

Comment calculer les bits de contrôle ?

1. Tracer les colonnes et calcul du bit de parité (impaire)

*Exemple.* Message = 1010

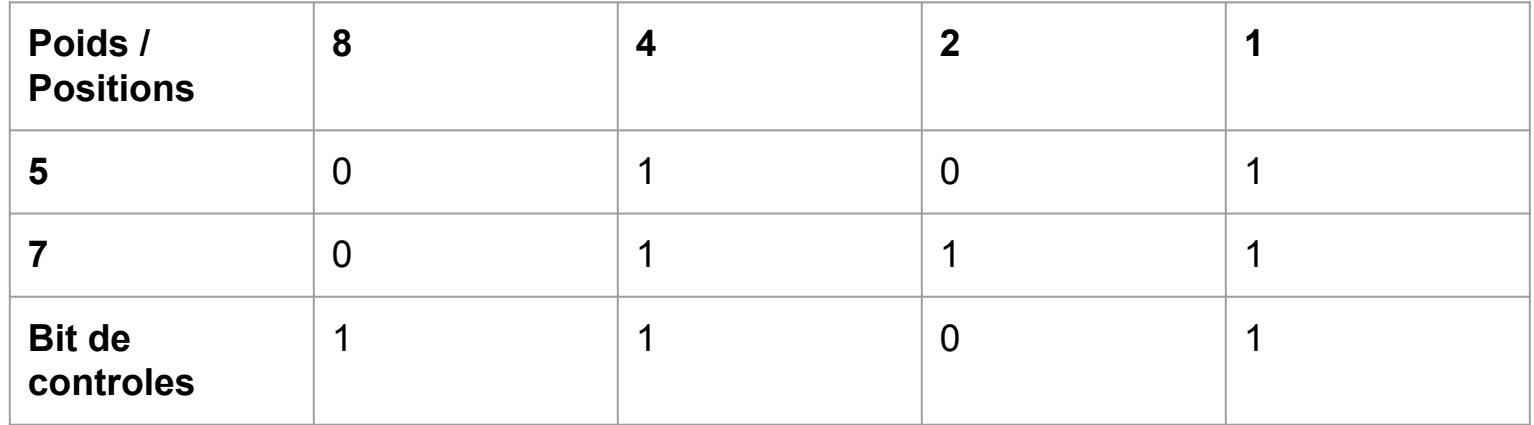

### **Préparation des bits de contrôle**

Dernière étape: on remplit les bits de contrôle avec ceux que l'on vient de calculer

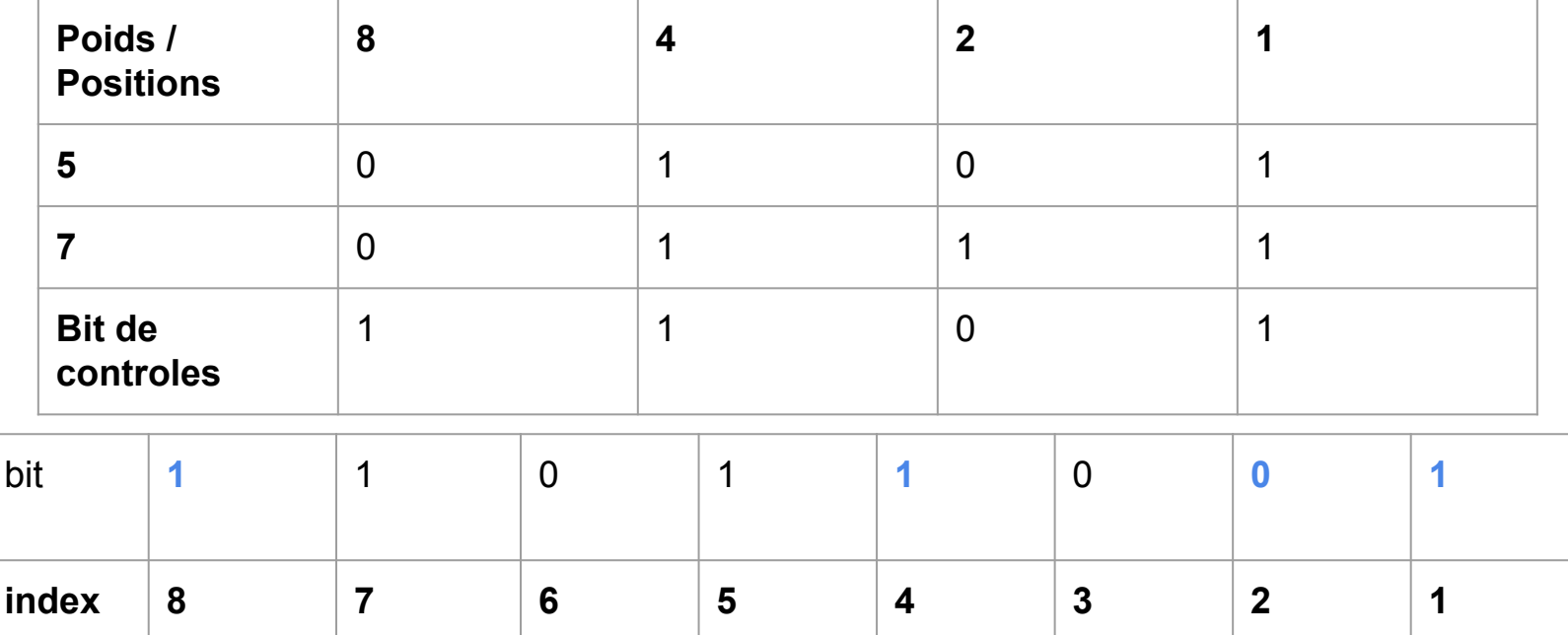

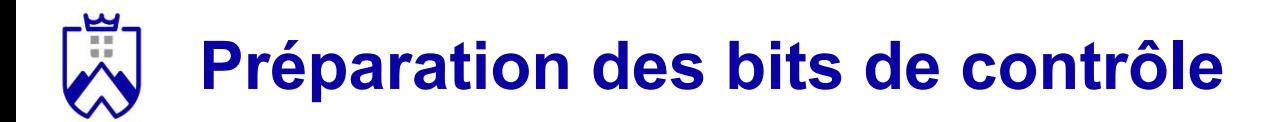

#### Message initial = 1010

Message encodé à transmettre = 11011001

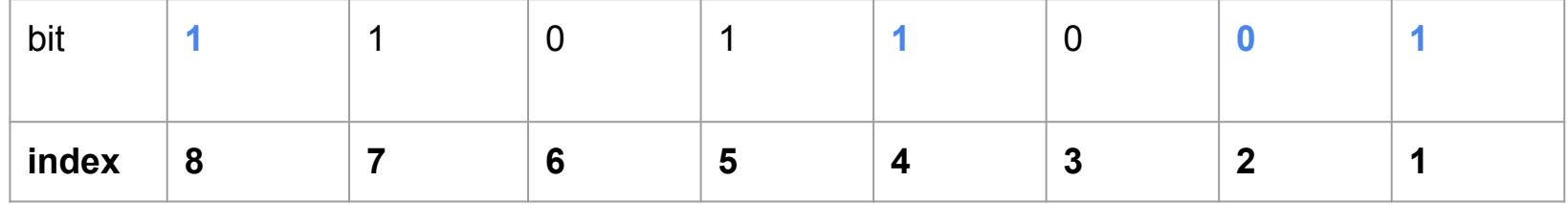

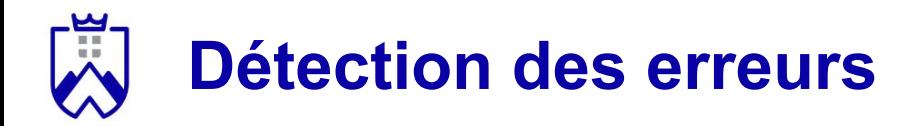

Le fonctionnement est le suivant:

- Numérotation des bits dans le message

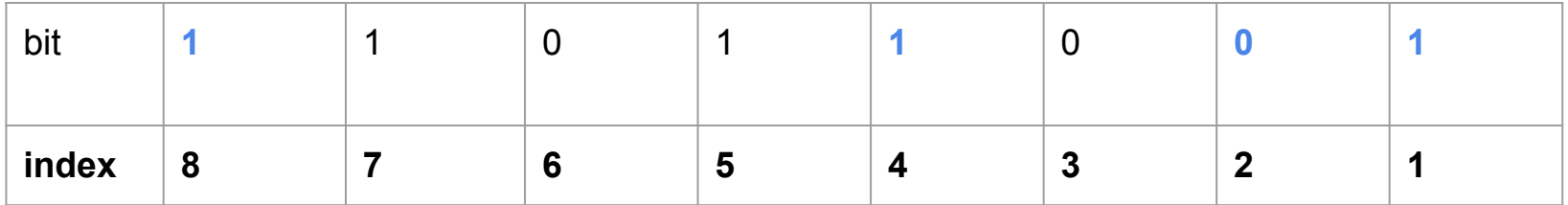

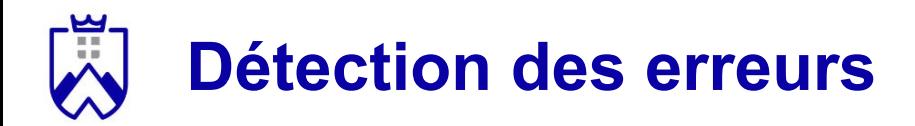

#### Le fonctionnement est le suivant:

- Faire une matrice bits à 1 / numéro des bits de contrôle

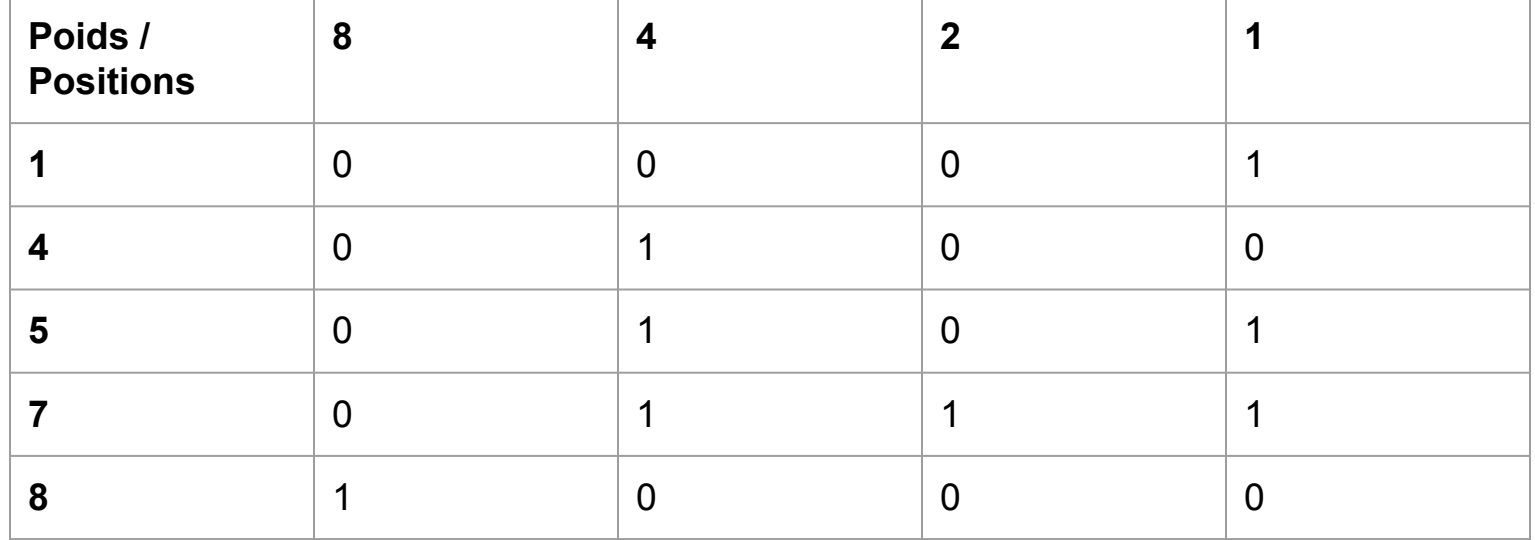

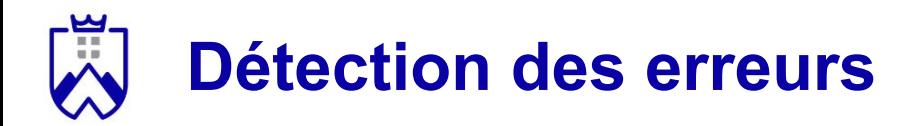

#### Le fonctionnement est le suivant:

- Vérifier la cohérence de la parité des colonnes (parité impaire)

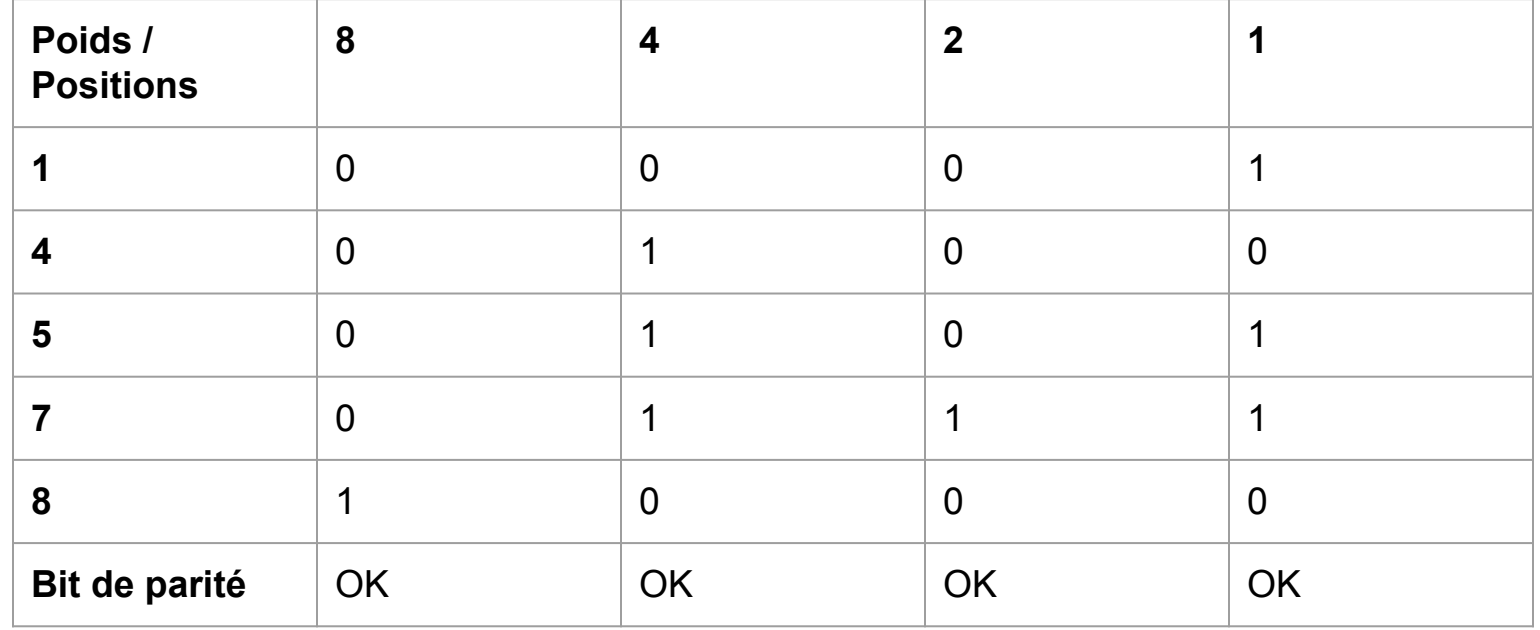

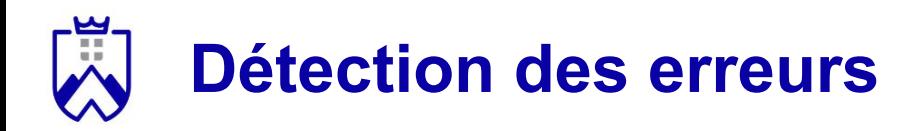

#### Attention:

- Si une erreur est détectée alors il y a bien une erreur !
- Si aucune erreur n'est détectée, il peut quand même y en avoir une !

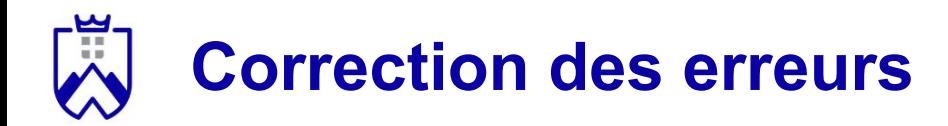

Voici le même message que précédemment avec l'ajout d'une erreur sur à l'index 4.

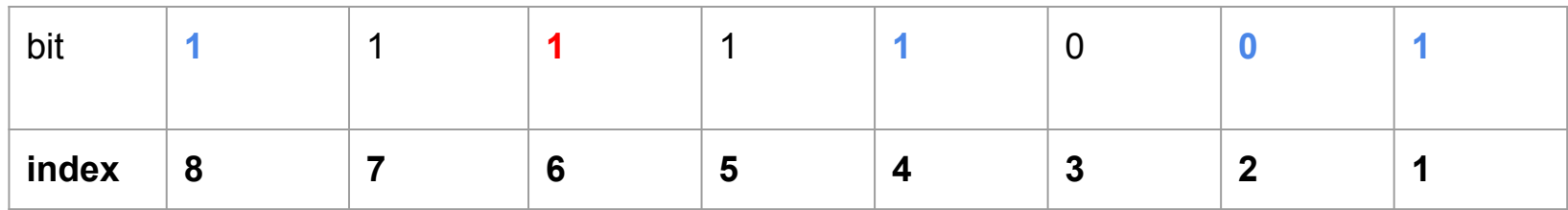

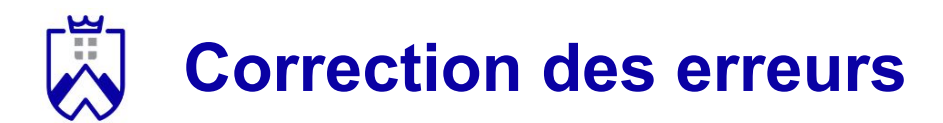

#### On reconstruit la matrice

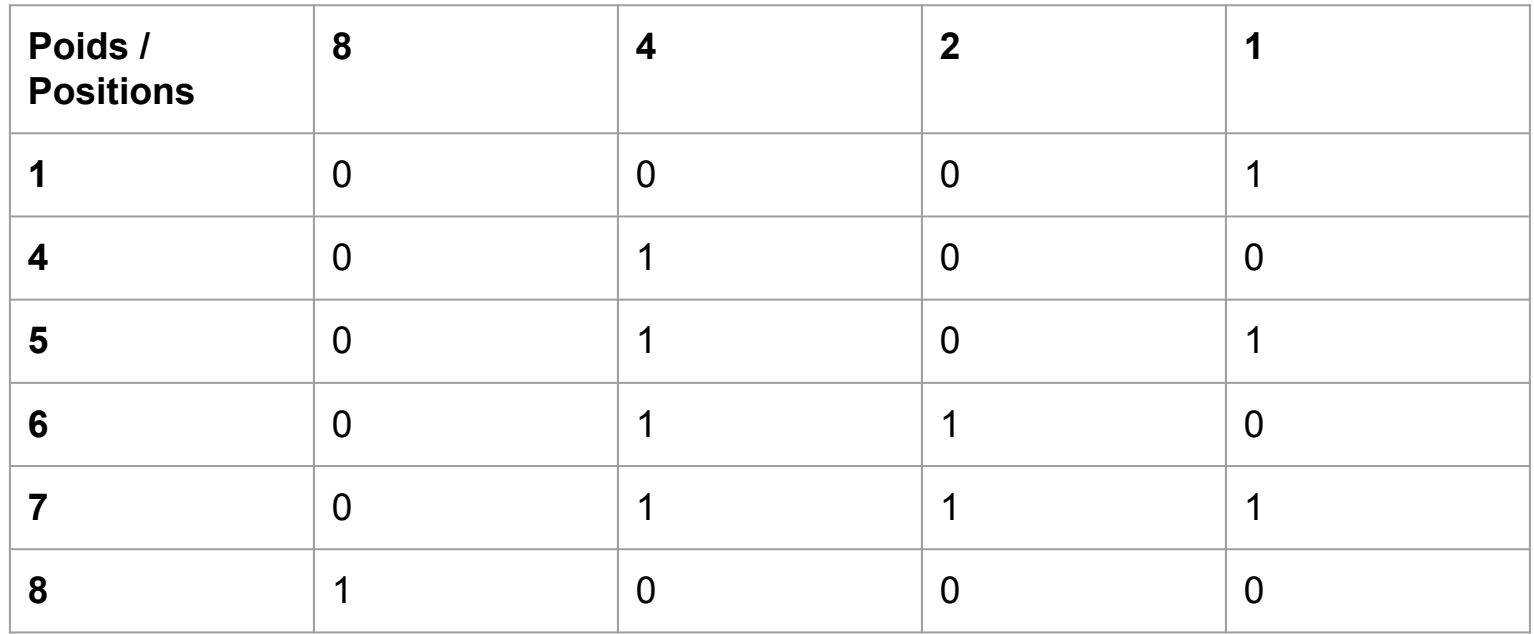

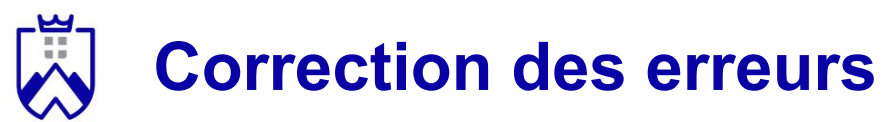

Et on re-calcule les bits de parités.

On sait qu'il y a au moins une erreur dans le message.

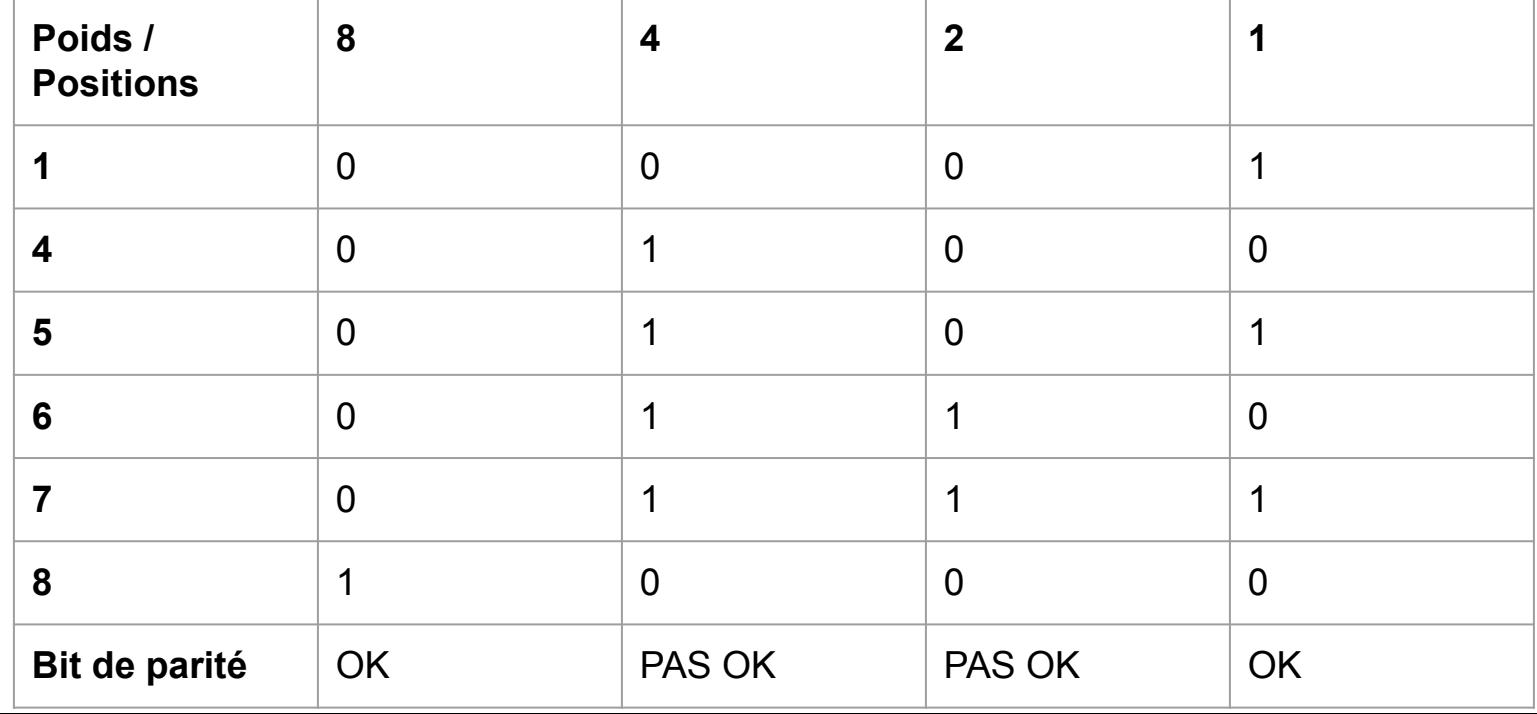

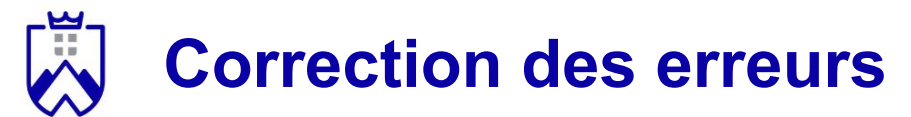

Pour déterminer où se trouve l'erreur il faut calculer la somme des indices des bits de contrôle où une erreur se trouve. Ici 4 + 2 = 6

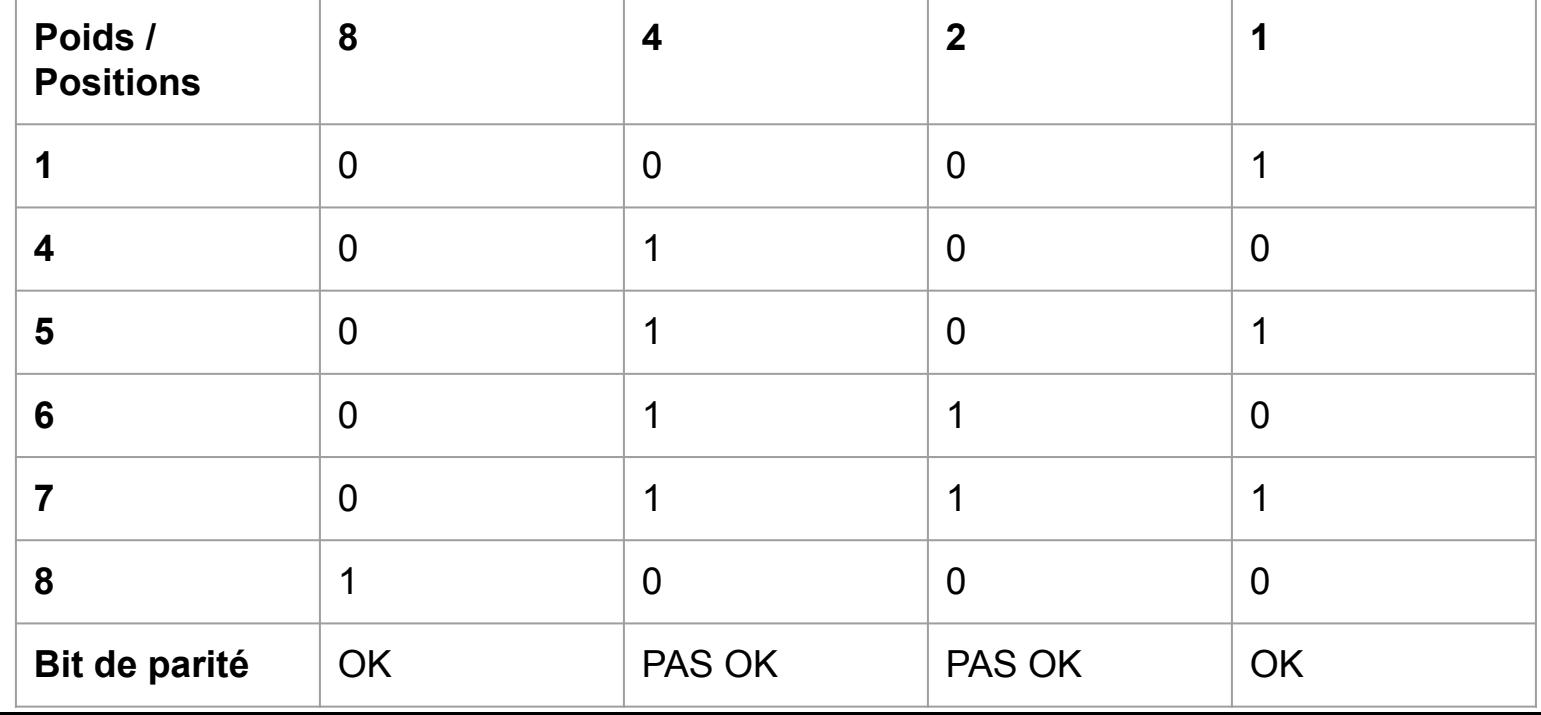

#### **Correction des erreurs**

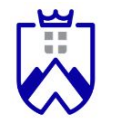

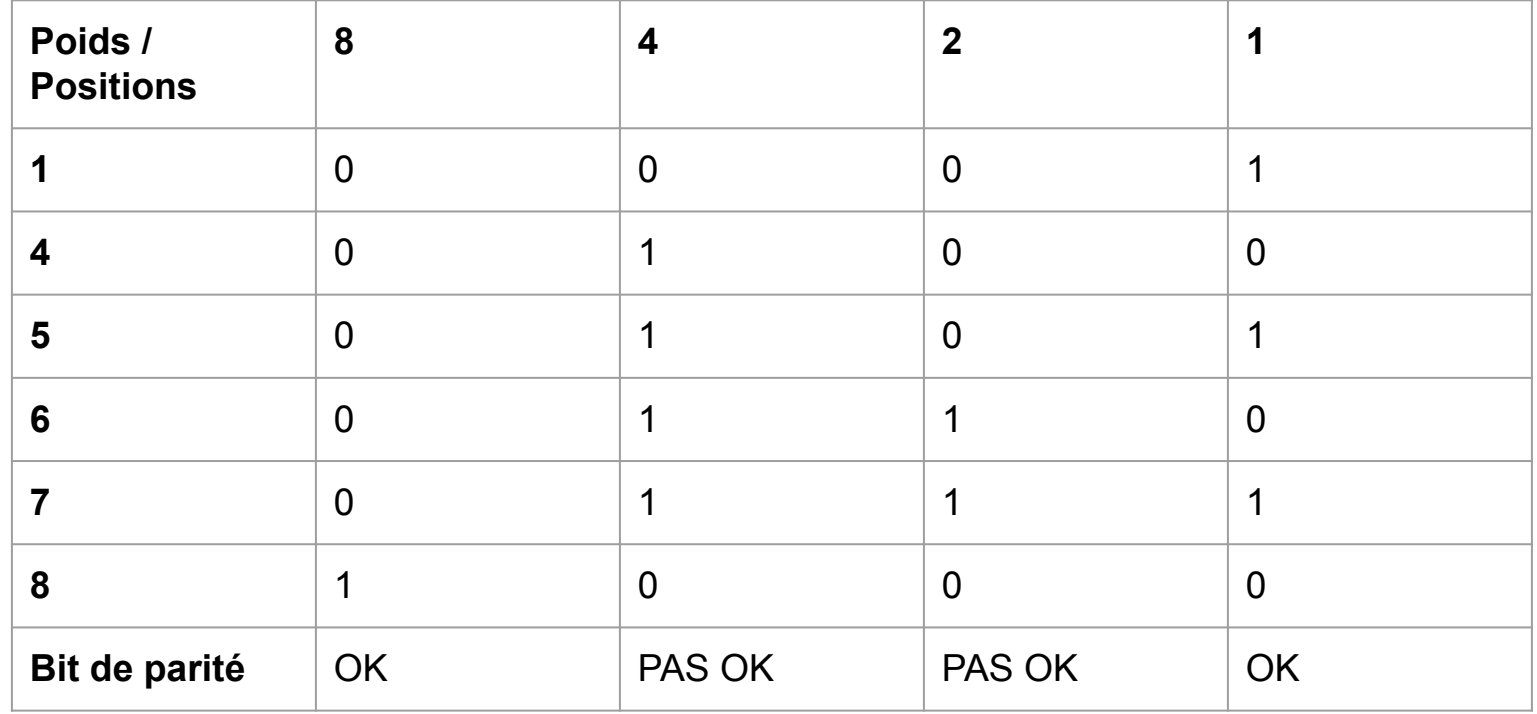

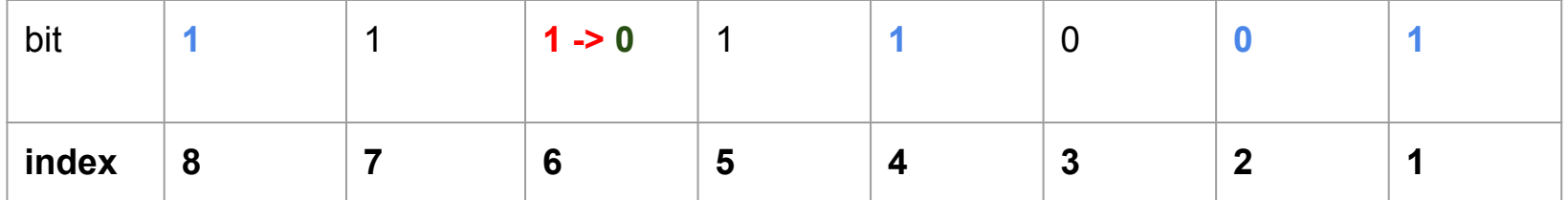

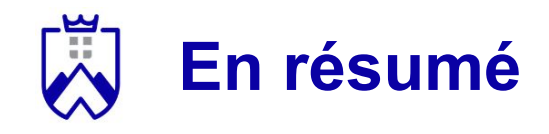

Hamming permet de:

- Détecter jusqu'à deux erreurs simultanées dans un message
- Corriger un maximum d'une erreur

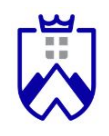

#### **Stockage des mots de passes**

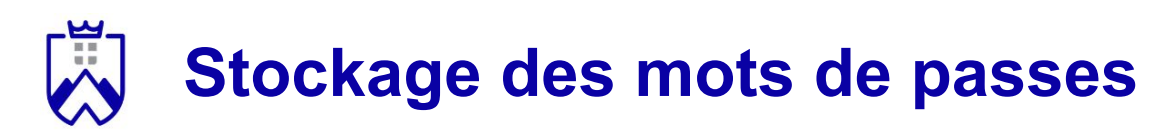

#### Pourquoi ?

- Accéder à ses espaces personnels

#### Comment ?

- Stockage des mots de passe en base de données
- Besoin de les chiffrer en cas de fuite

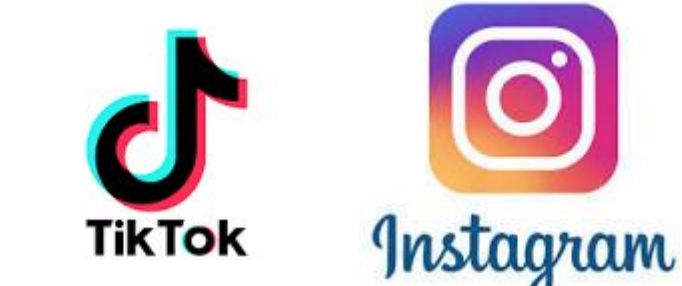

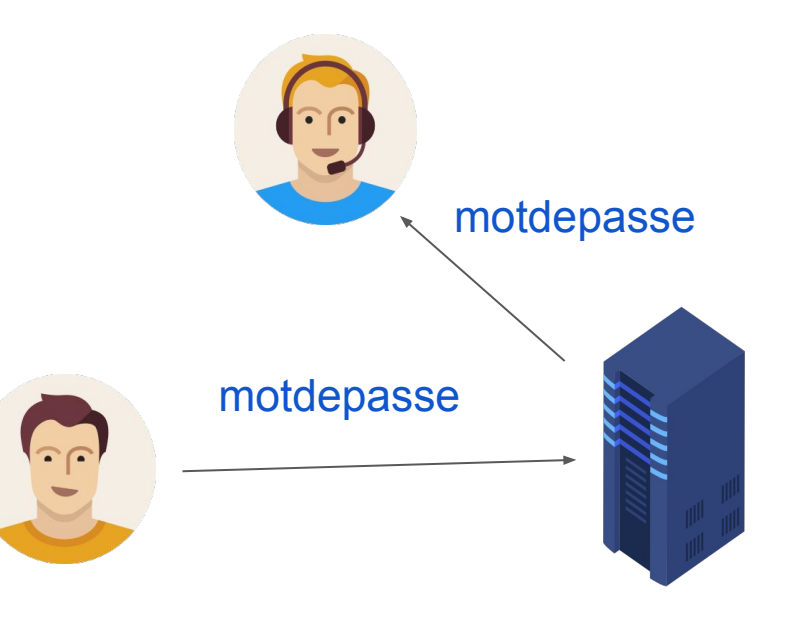

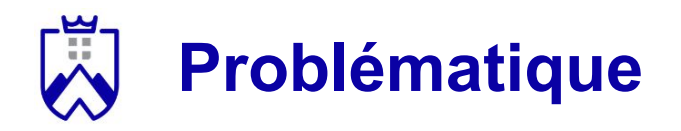

#### Chiffrer les mots de passe pour les rendre inutilisable en cas de fuite

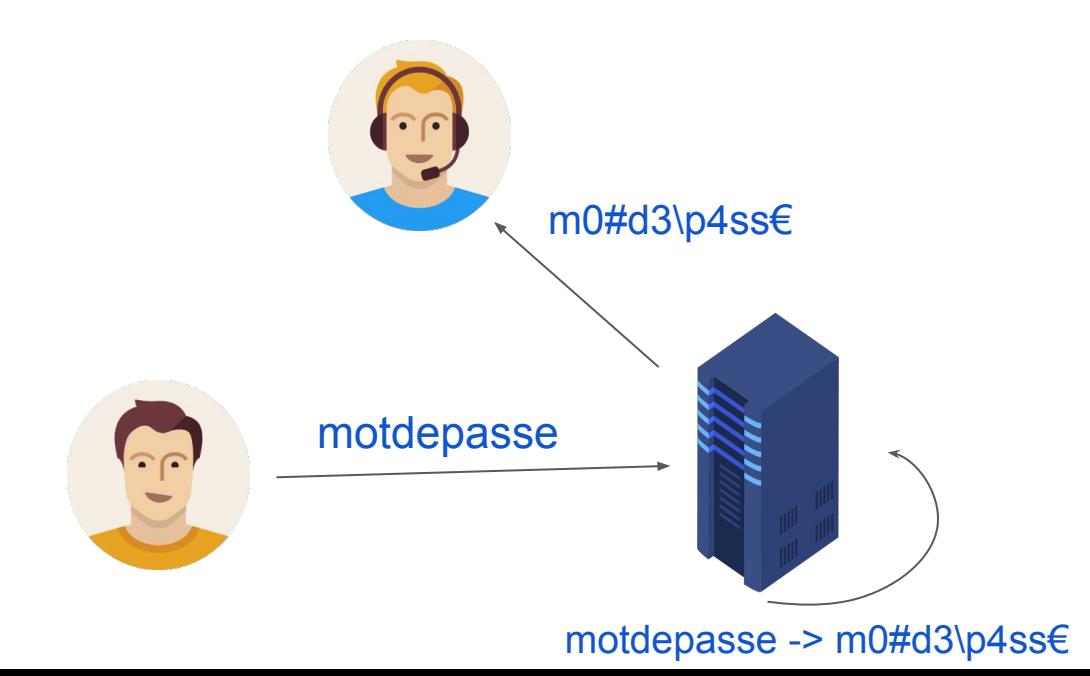

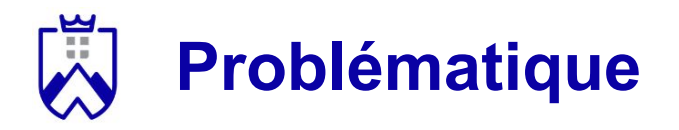

1. Mais les mots de passe ne doivent pas être déchiffrables

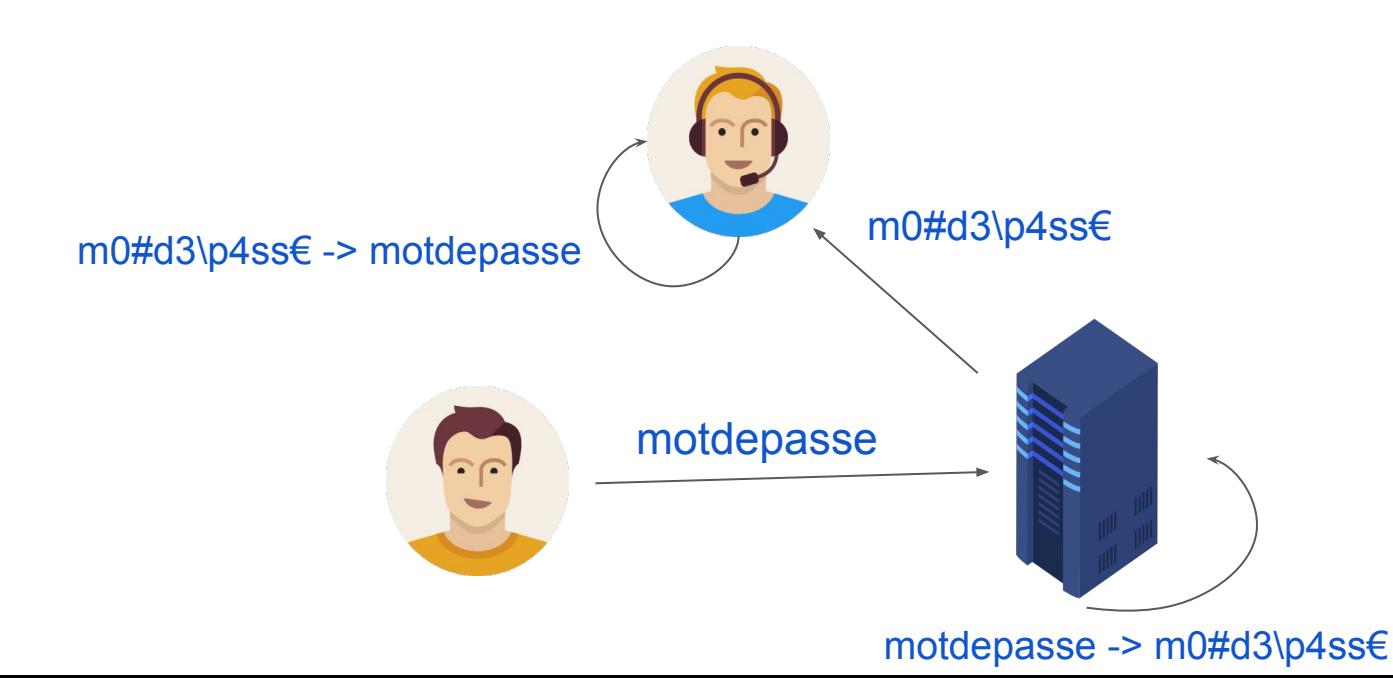

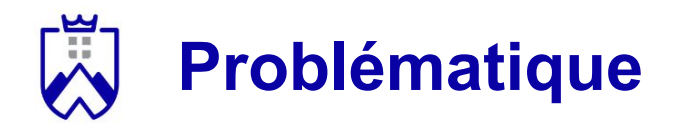

- 1. Mais les mots de passe ne doivent pas être déchiffrables
- 2. Et ils ne doivent pas être confondus les uns avec les autres

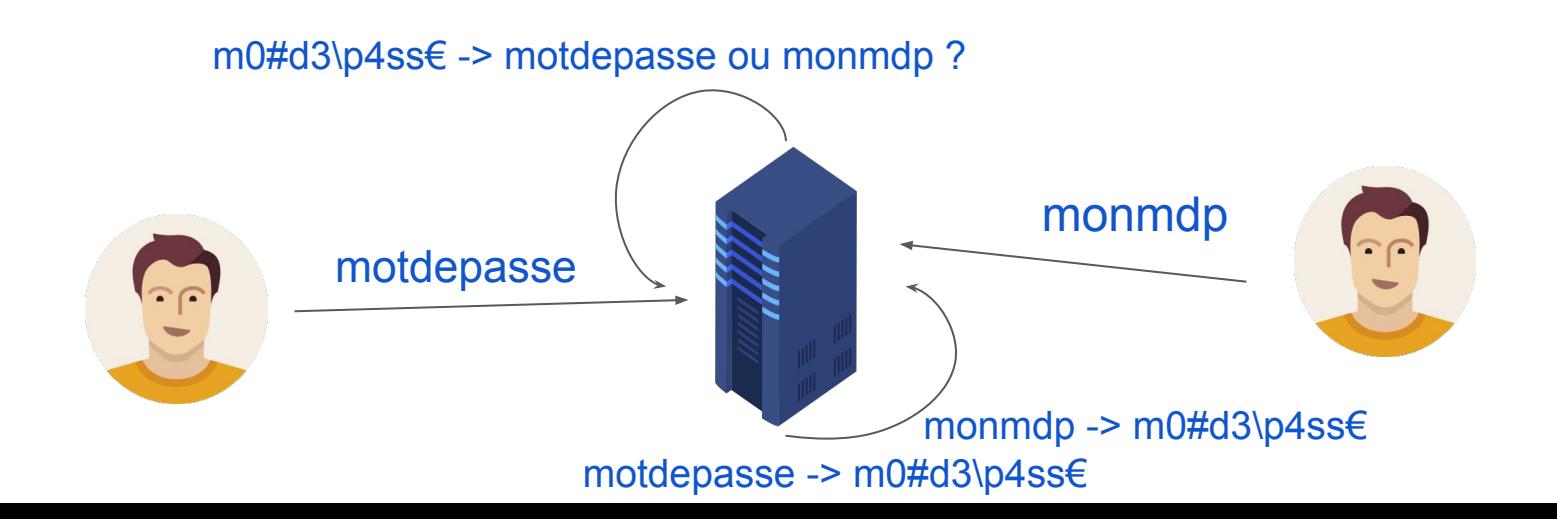

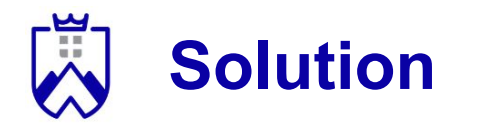

Chiffrer les mots de passe de façon à ce que:

- Les mots de passe soient impossible à déchiffrer
- Un mot de passe = un mot de passe chiffré
	- (bijection entre l'ensemble des mdp et l'ensemble des mdp chiffrés)

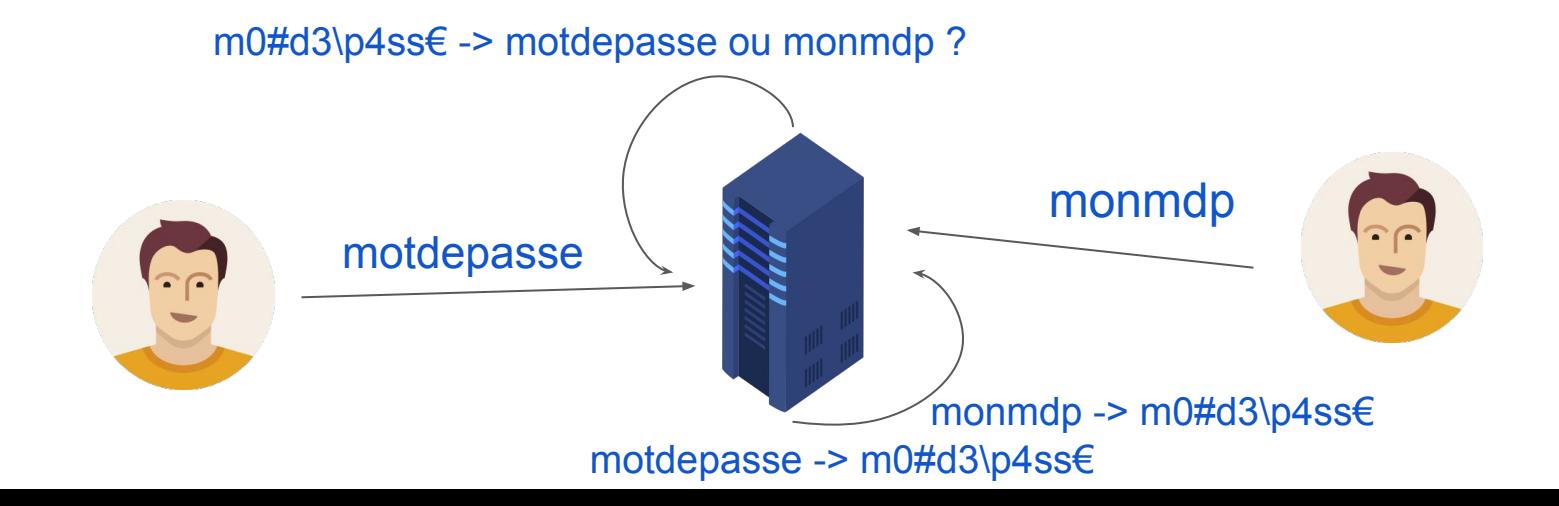

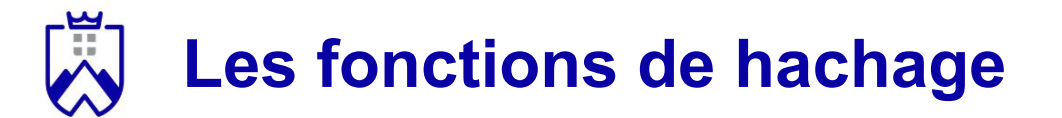

*Définition 1*. Une fonction de hachage est une fonction particulière qui, **à partir d'une donnée fournie** en entrée, **calcule une empreinte numérique** servant à identifier rapidement la donnée initiale.

*Définition 2*. Le retour de la fonction est appelée un *hash* ou une *empreinte*.

*Les caractéristiques des fonctions de hachage*.

- 1. Fonction à sens unique: impossible de déchiffrer une empreinte
- 2. Déterminisme: hacher deux fois le même message conduit au même résultat
- 3. Unicité de la signature: un même message va correspondre une signature unique

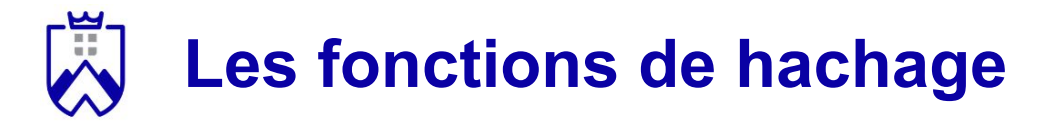

Exemple simple de fonction de hachage:

- Une fonction qui retourne le premier octet de votre mot de passe
	- Exemple:
		- $modepasse = 01101101$
		- $-$  chat = 01100011

Cette fonction est très peu efficace !

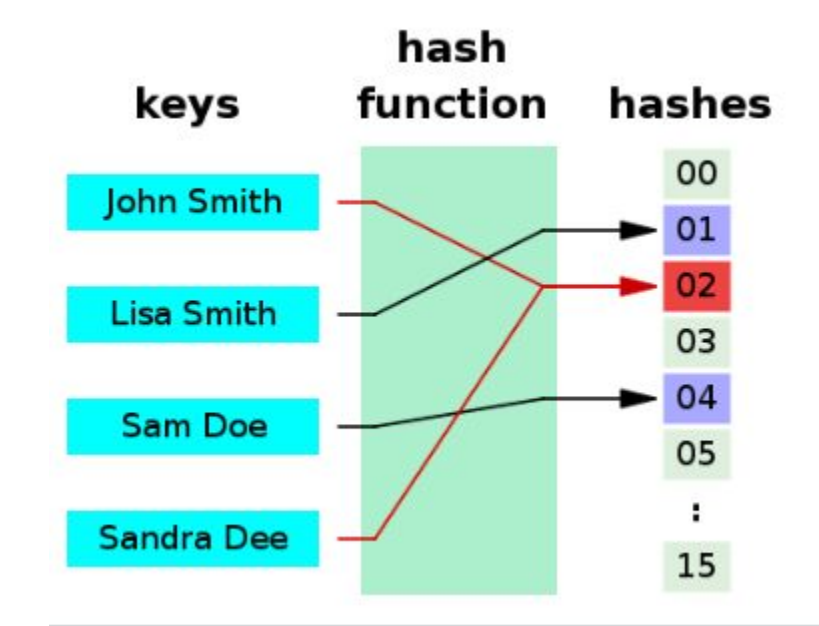

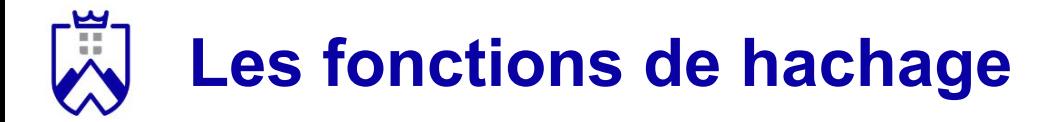

*1, 2, Tous - (1mn, 1mn, 3mn)*

Recherchez et proposez une fonction de hachage qui remplisse (au mieux) les propriétés demandées.

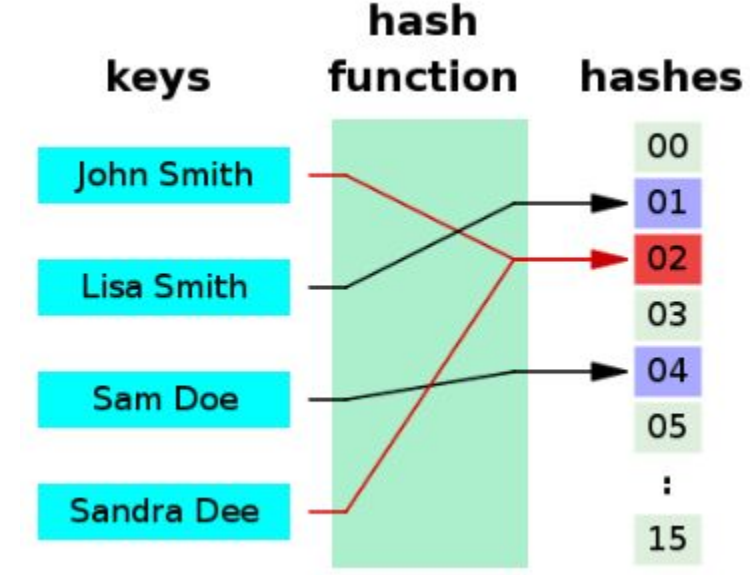

### **MD5 (Message Digest) - déprécié**

- Inventé par Ronald Rivest en 1991
- Empreintes de 128 bits, avec une forte probabilité que deux haches soient différents
- En 1996, une faille permet de créer des collisions à la demande

#### *Fonctionnement général.*

- 1. Découpe du message en blocs de 512 bits
- 2. Effectue 64 séries d'opérations AND, XOR, OR, ROT, ADD sur chaque blocs
- 3. Produit une empreinte condensée de 128 bits

## **SHA-1 (Secure Hash Algorithm) - déprécié**

Caractéristiques:

- Inventé par la NSA (National Security Agency) en 1995
- Empreintes de 160 bits

*Fonctionnement général.* 

- 1. Découpe du message en blocs de 512 bits
- 2. Effectue 80 séries d'opérations AND, XOR, OR, ROT, ADD sur chaque blocs
- 3. Produit une empreinte condensée de 160 bits

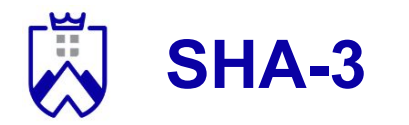

Caractéristiques:

- Inventé en 2015
- Empreintes de 224 à 512 bits selon la version de SHA-3
- SHA-3 se distingue des versions précédentes par une nouvelle méthode de hache

*Fonctionnement général.* 

- 1. Découpe du message en blocs de 512 bits
- 2. Effectue 24 séries d'opérations AND, XOR, ROT sur chaque blocs
- 3. Produit une empreinte condensée de 1600 bits

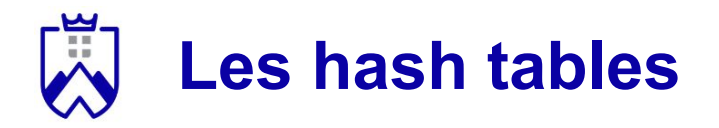

Les hash tables:

- Calculer l'empreinte des éléments à ranger dans le tableau
- Ranger et trier les éléments en fonction de leur empreinte

*Exemple.* L'empreinte de chaque élément est l'index de sa première lettre dans l'alphabet ( $a = 0$ ,  $b = 1$ , etc.)

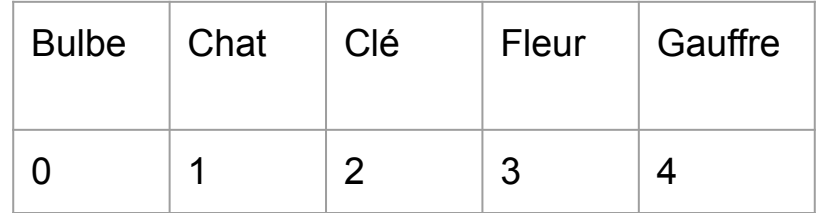

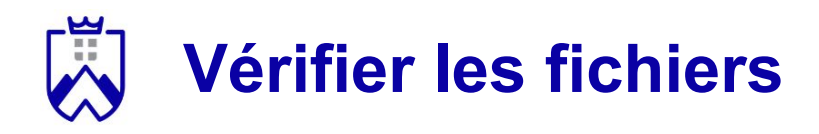

Comment vérifier qu'un fichier n'a pas été modifié par un tiers ?

- 1. Le créateur du fichier calcule son empreinte
- 2. Le destinataire télécharge le fichier
- 3. Le destinataire re-calcule l'empreinte du fichier et la compare à l'empreinte calculée par le créateur

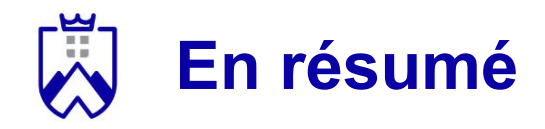

2 familles de fonctions de hachage:

- MD (Message Digest):
	- Plus rapide que les algorithmes SHA
	- Peu sécurisé
- SHA (Secure Hash Algorithm):
	- Fonctionnement plus complexe et plus lent
	- Plus sécurisé que MD5

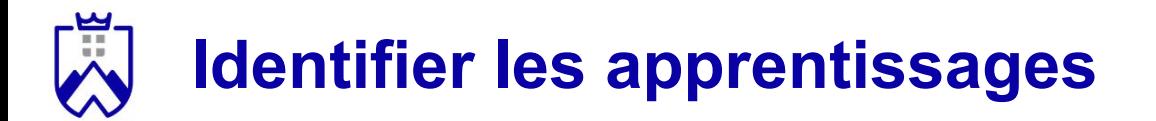

**Quels sont les concepts à retenir de ce cours ?**

#### **Activité** *1, 2, Tous*:

- Réfléchissez individuellement à cette question pendant **3mn**
- Comparez vos idées avec l'un de vos voisins, convainquez-le que vous avez raison ! - **3mn**
- Mise en commun des réponses, des binômes sont interrogés **2mn**

#### <u>يا</u>. **Identifier les apprentissages**

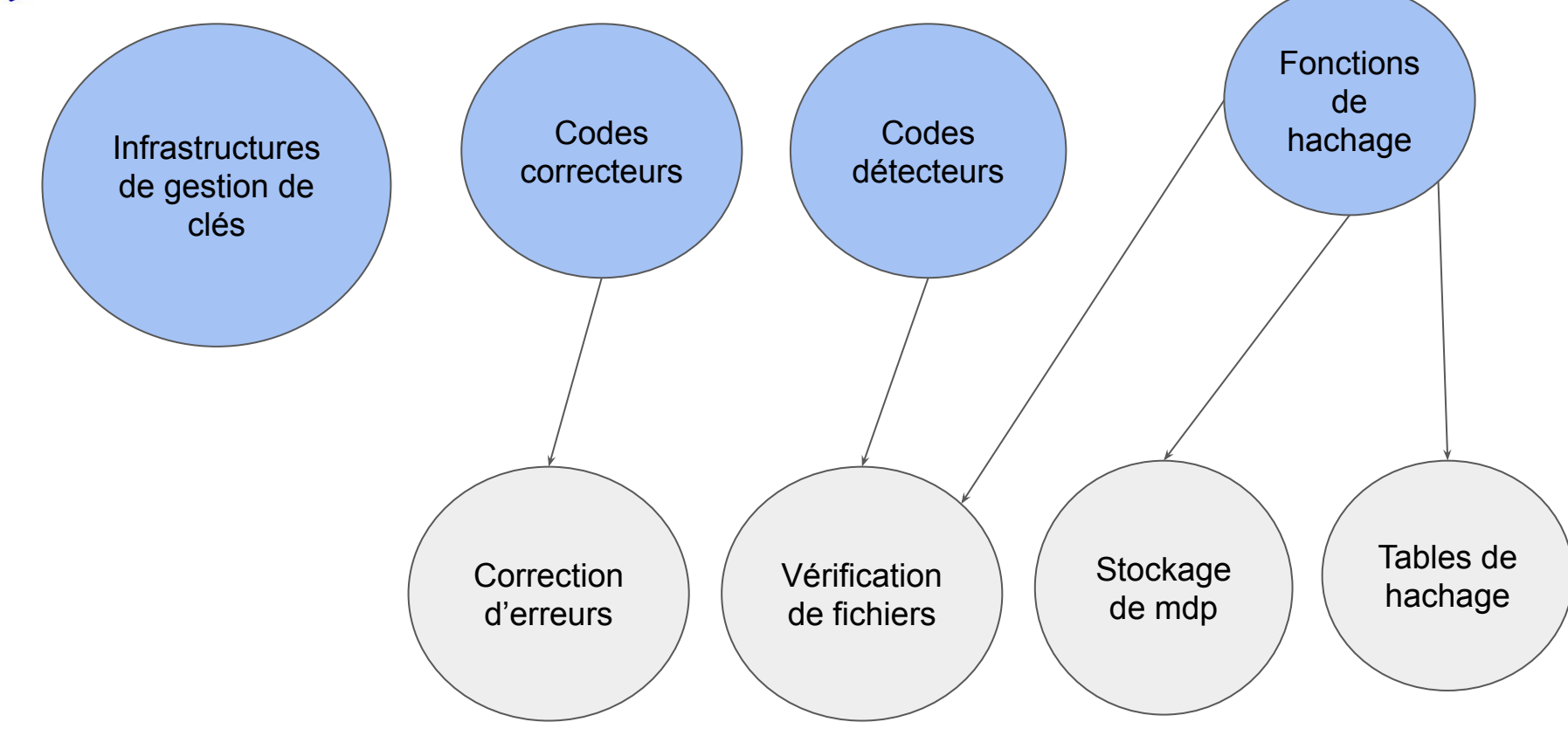

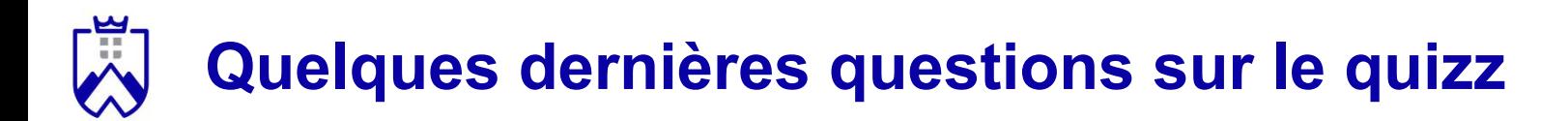

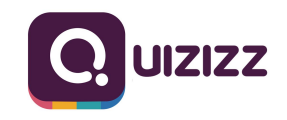

### **Ressources complémentaires**

- [https://en.wikipedia.org/wiki/Hash\\_function](https://en.wikipedia.org/wiki/Hash_function)
- [https://www.youtube.com/watch?v=KyUTuwz\\_b7Q&ab\\_channel=Comput](https://www.youtube.com/watch?v=KyUTuwz_b7Q&ab_channel=ComputerScience) [erScience](https://www.youtube.com/watch?v=KyUTuwz_b7Q&ab_channel=ComputerScience)
- Distributed Systems, Marteen Van Steen, 2017 (chapitre 9: cybersécurité)

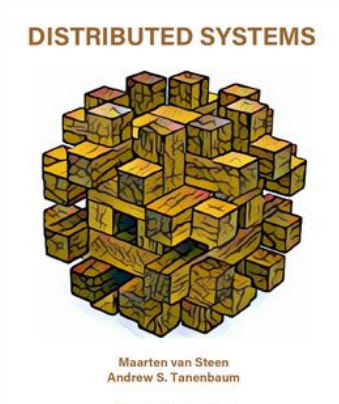

THIRD EDITION - VERSION 01